$5 (2 (3 . 4 1 6 \text{ $$e} 2 (3 \text{ $}^{\circ}$ 3 3/35 \text{ $68}, (7 . 1 8 1 8 1 1 8)$ 

- (&' 3 3 (, \$ D - E +. 6<br>+(&' 3 /' . 3. & 1 D / ' 8  $3'$  \$ & (, /  $&D++\$18$ 

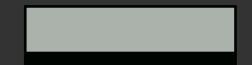

/ 1 \$, (\$ 1 & (, / 4 2 \$ 1 2 , D & D 9 (- \$ F (2 2 4 \$ MA F ) D - 4 D 1 8 ; C : > F 5 (2 (3 . 4 1 6 \$ è 2 (3 \$ '33 / GSS& (, /, D & D 9 (- \$ F. 1 & F % 4 + + 2 é 1 \$ \$ - 5 (\$ 6 (- &

# **WANT TO GET STARTED WITH**

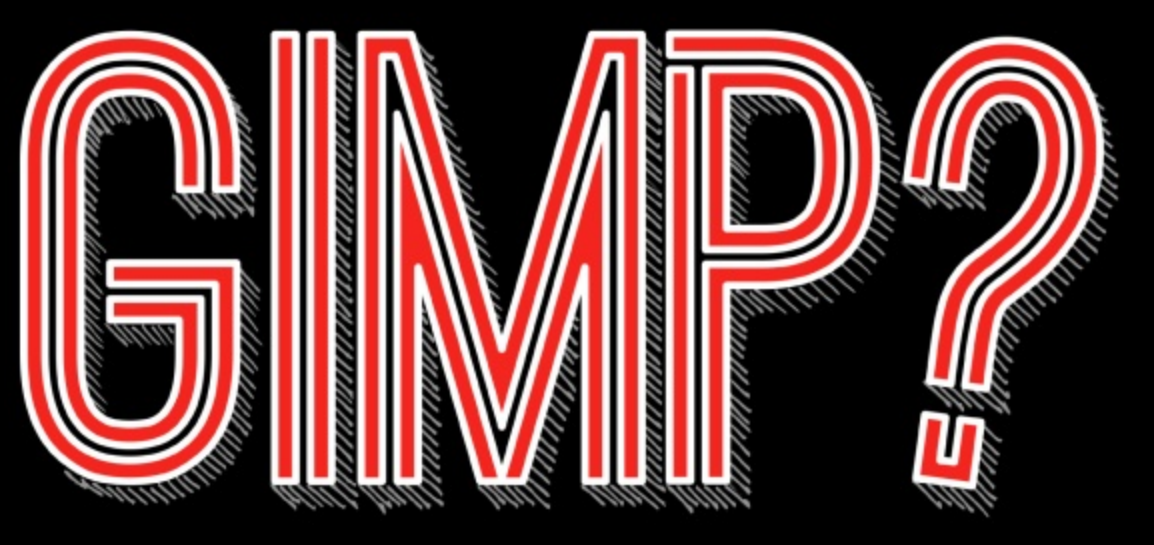

## STEP 1. STEP 2. TAKE A COURSE DOWNLOAD GIMP

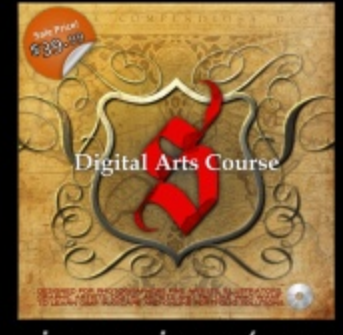

gimpmagazine.org/courses

www.gimp.org

gimp BD

---

# STEP 3. FIND RESOURCES

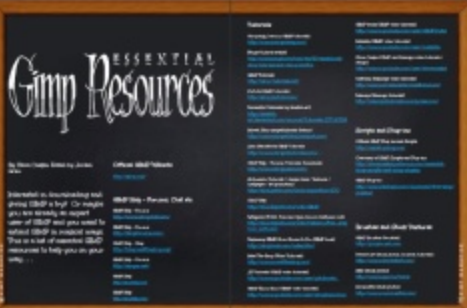

gimpmagazine.org/resources

## LETTER FROM THE EDITOR

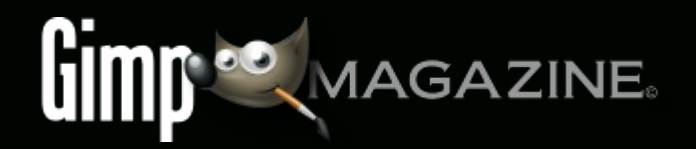

This month we feature the amazing works of Ian Muttoo, and his master class that teaches us all about nighttime and low-light photography. While this issue is light on GIMP, it is heavy on photography and the talented people who use GIMP.

Ian Muttoo is a regular contributing writer and photographer for GIMP Magazine. Ian's photography was featured on the very first cover of GIMP Magazine, and his article about motion photography appeared in Issue #3. In Issue #4 Ian also brought us an article about utilizing reflections as a photographer. If you are new to our magazine, be sure to visit our website to read all of Ian's amazing contributions.

And speaking of amazing contributions, Debi Dalio who has helped us as our writer/editor since Issue #3, is unfortunately moving on. As our editor she was responsible for pulling together all of the content for each issue. She worked with digital artists, illustrators, and photographers from all over the world to write and develop stories that are important to our readers. Debi has made our publication significantly better and she will be missed. Debi has agreed to help us until all of her works are published, which will be around Issue #11. Be sure to join everyone from GIMP Magazine in wishing Debi well, and check out her photography & digital arts at her new website: http://portraits-naturally.blogspot.com/.

In this issue we also have some outstanding gallery submissions. We give special thanks to those who submitted on such short notice, and are always looking for new submissions from you, our readers. Send us your submissions at http://gimpmagazine.org/submissions.

Next month we have a special edition of GIMP Magazine lined up. I have a master class planned around digital arts using GIMP, Inkcape and Scribus, and will demonstrate how to create professional-quality art using completely free and open-source software.

The team at GIMP Magazine presents Issue #8. If you are not

already doing so, please follow us on Twitter, Google+, Issue, or by email subscription. Also, tell a friend about GIMP and GIMP Magazine and kindly tweet or blog about us to help spread the word.

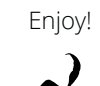

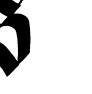

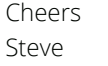

http://twitter.com/steveczajka http://flickr.com/steveczajka

## FOLLOW US

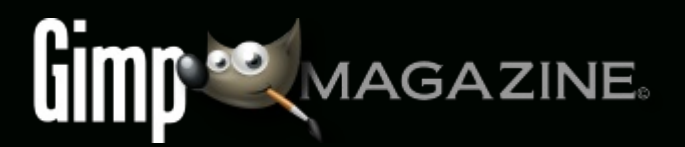

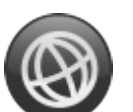

**WEBSITE** HTTP://GIMPMAGAZINE.ORG

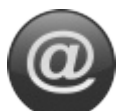

EMAIL NEWSLETTER HTTP://GIMPMAGAZINE.ORG (CLICK SUBSCRIBE)

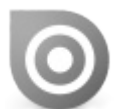

ISSUU HTTP://WWW.ISSUU.COM/GIMPMAGAZINE

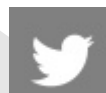

TWITTER HTTP://WWW.TWITTER.COM/GIMPMAGAZINE

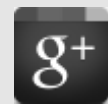

GOOGLE+ FOLLOW +GIMP MAGAZINE

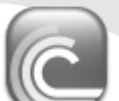

BIT TORRENT PLEASE SHARE THIS PDF ON BIT TORRENT!

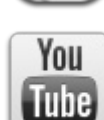

YOUTUBE

HTTP://WWW.YOUTUBE.COM/STEVECZAJKA

## **EDITORIAL TEAM:**

Steve Czajka, Managing Editor Design & Desktop Publishing Dave Lepek, Contributing Writer / Editing Assistance Rolf Steinort, All things Web Debi Dalio, Contributing Writer / Editing / Submissions Ian Muttoo, Contributing Writer / Photography

## **LEGAL:**

GIMP Magazine does not take any responsibility, express or implied, for the material and its nature or accuracy of the information which is published in this magazine. All the materials presented in this magazine have been produced with the express permission of their respective authors/owners.

GIMP Magazine and the contributors disclaim all warranties, express or implied, including but not limited to implied warranties of merchantability or fitness for a particular purpose. All images and materials presénted in this document are printed/reprinted with express<br>permission from the authors and/or writers. The content responsibility<br>lies completely with the contributing writer or the author of the article, and may not be representative of the views of the publisher.

This PDF magazine is free and available from the GIMP Magazine website. GIMP Magazine is made available under Creative Commons "Attribution-Share Alike 2.5" license.

GIMP Magazine trademark logo is copyright by the owner Steve Czajka. All advertisements are copyright by the respective owners.

## **ADVERTISING:**

Please visit our website to view our advertising rate card and policies at http://gimpmagazine.org/about .

### **HOW TO CONTACT GIMP MAGAZINE:**

Website: http://gimpmagazine.org/contact Publication Origin: Mississauga, Ontario, Canada

### **PRODUCTION NOTES:**

GIMP Magazine was created using Scribus 1.4.1, GIMP 2.6/2.8, Inkscape 0.47. Biondi was used for headlines, Open Sans and Open Sans Condensed for house typography. And we can't forget "the coolest mascot" ever, Wilber, adorning the front cover and various locations! ISSN 1929-6894 (online), ISSN 1929-8498 (print).

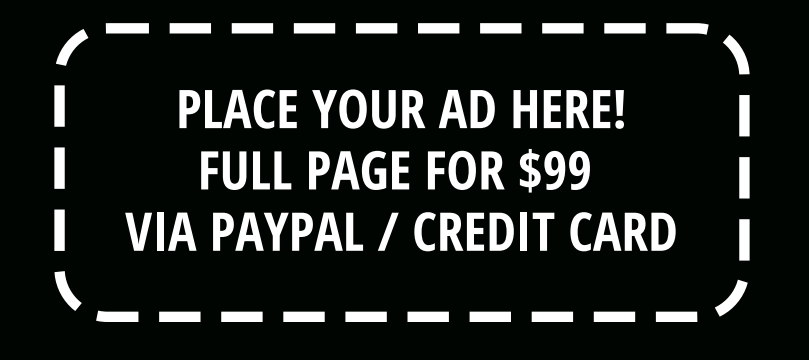

HTTP://GIMPMAGAZINE.ORG/ABOUT

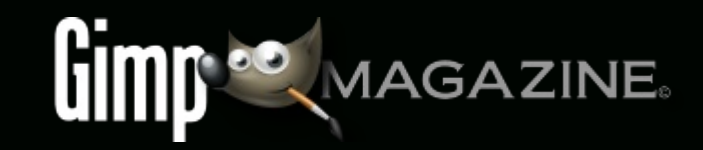

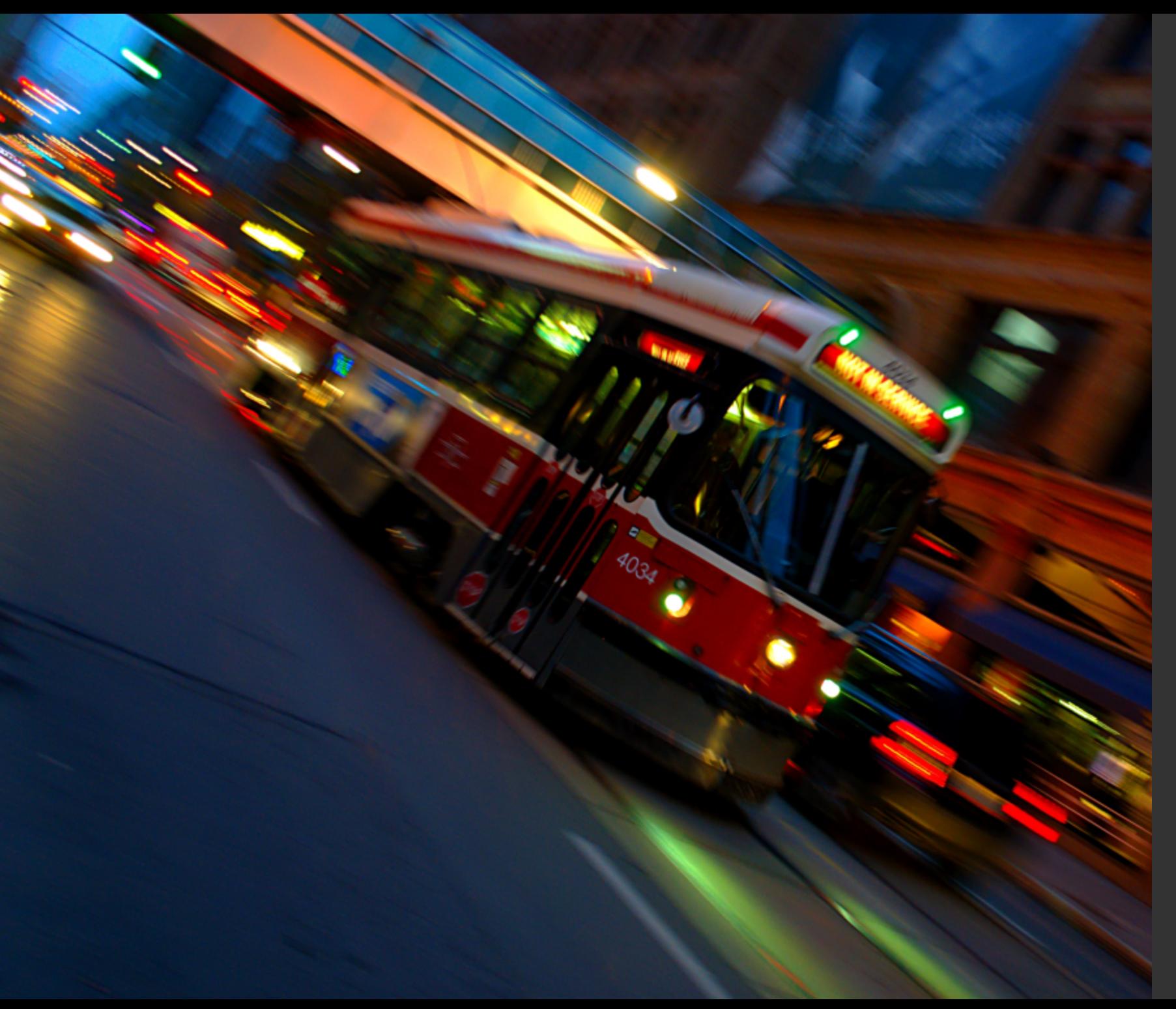

# **JAN MUTTOO**

**by Ian Muttoo, edited by Debi Dalio**

Night time and low light enviroments provide challenging and potentially highly rewarding photo opportunities. If you're nota regular low light shooter, these tips can help you get started.

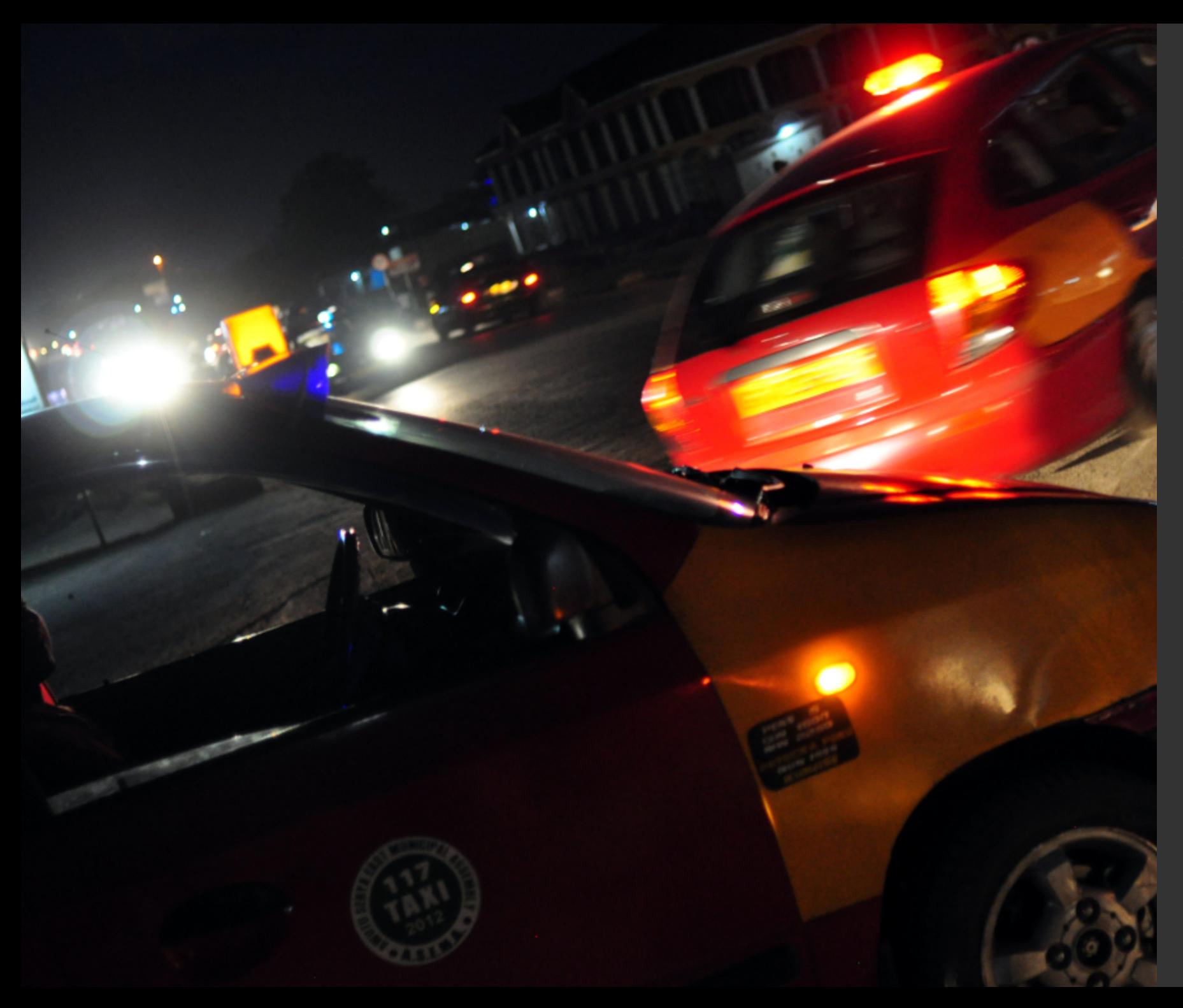

In "Aperture Priority" mode on your camera, select the largest aperture setting (the lowest f/ number) to maximize your ability to shoot in low light. Adjust the aperture setting to taste based on the amount of available light. Most lenses produce softer or less sharp images at large aperture settings. Shoot at all aperture settings with your lenses to understand how your equipment performs. Depending on what you want to accomplish, and depending on available light, set your aperture accordingly.

Image 1 http://www.flickr.com/photos/imuttoo/8120489271/sizes/o/ Image 2 http://www.flickr.com/photos/imuttoo/9567979814/sizes/o/

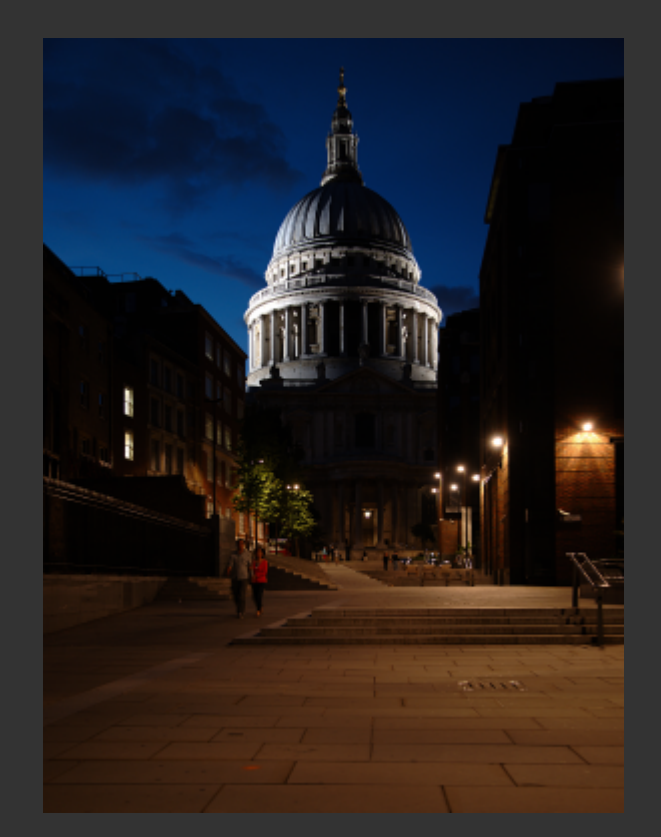

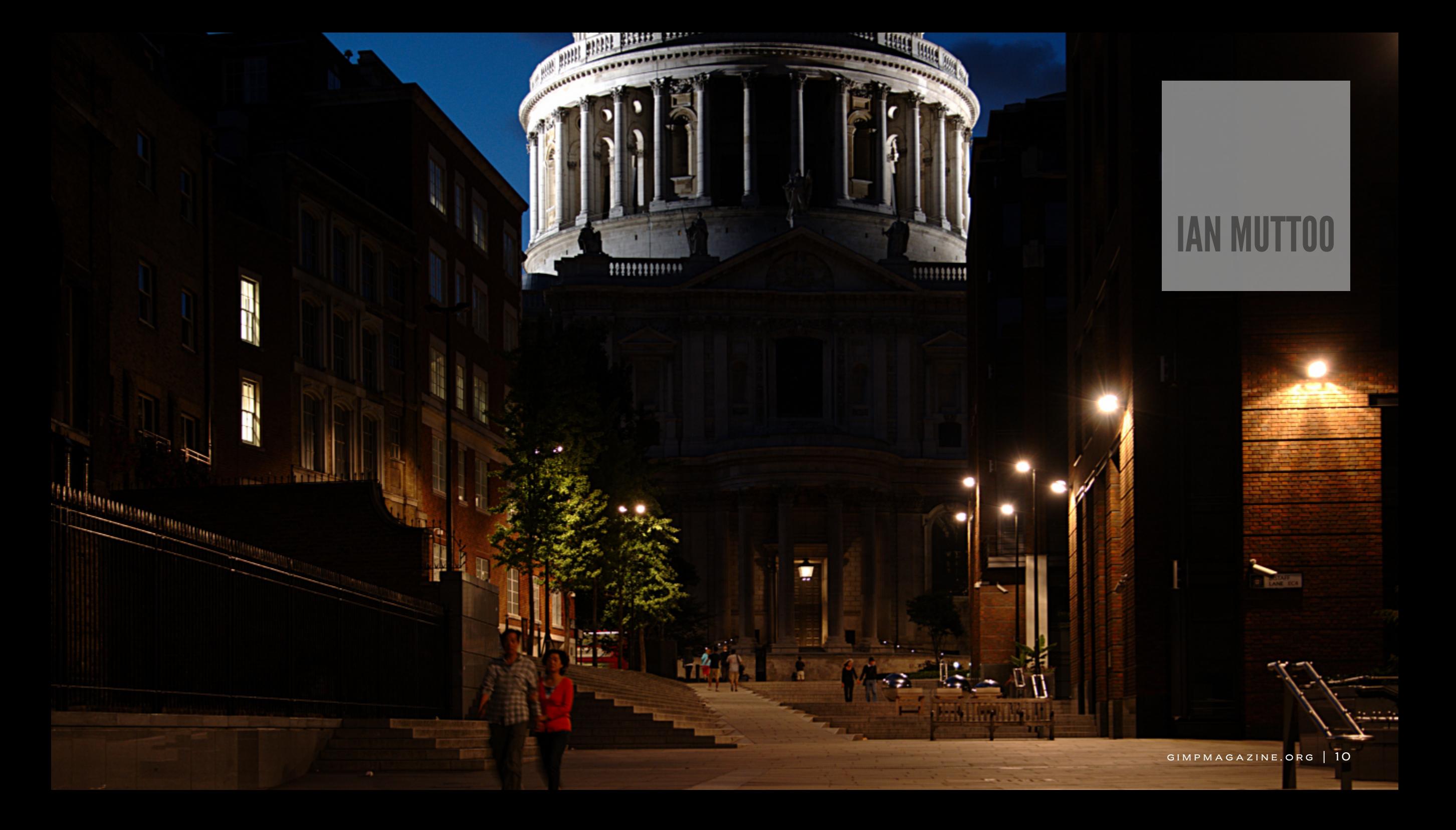

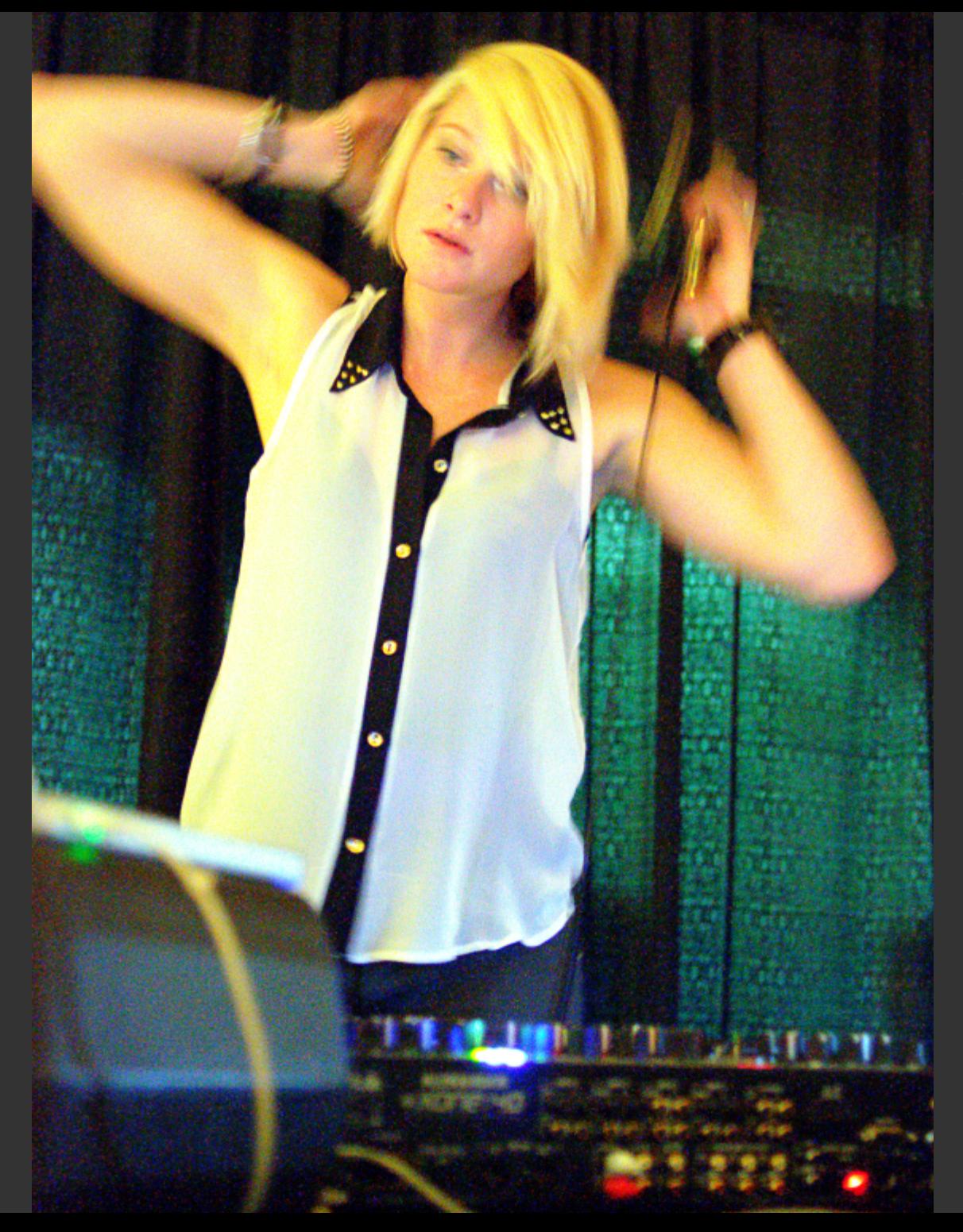

Adjust your ISO setting until you get a shutter speed that works for you. If you're shooting with a modern DSLR, mirrorless or other digital camera, don't be afraid of high ISO settings if you want to shoot handheld. Getting the shot you want in low and/or challenging light at a high ISO is better than not getting your shot at all. Digital noise and grain is not the end of the world. Alternatively, depending on your subject matter, use a tripod to stabilize your camera and select the lowest ISO setting that still provides you with the effect you want.

If you're shooting film in low light without a flash, shoot with an appropriately high ISO film. Some films can even tolerate being shot at a higher ISO than advertised. The new Kodak Portra is particularly good at this. Also, if you're shooting film, true black and white film can be shot at higher or lower than advertised ISOs. Experiment with different settings.

Image 3 http://www.flickr.com/photos/imuttoo/8177712808/sizes/o/ Image 4 http://www.flickr.com/photos/imuttoo/7680768464/sizes/o/

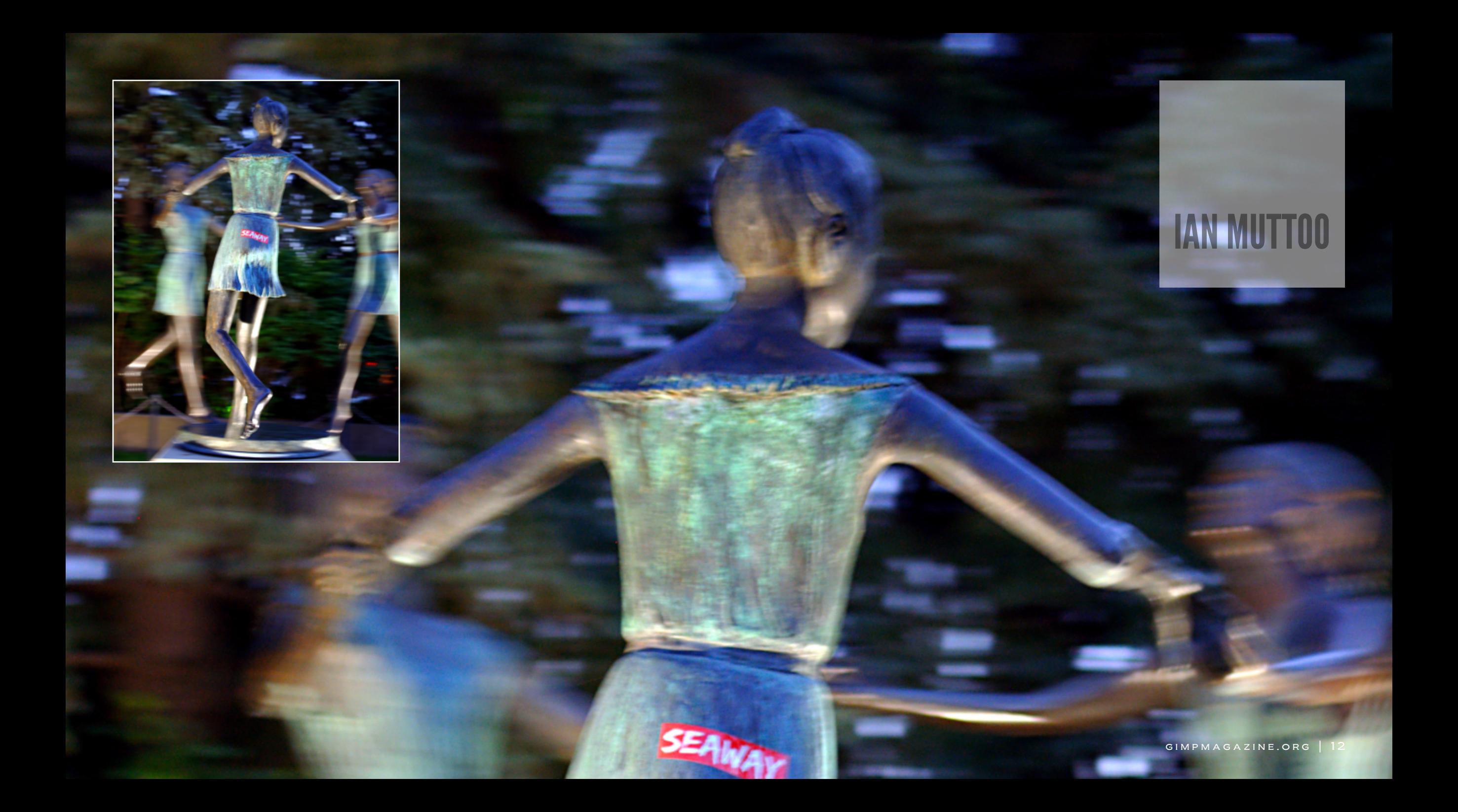

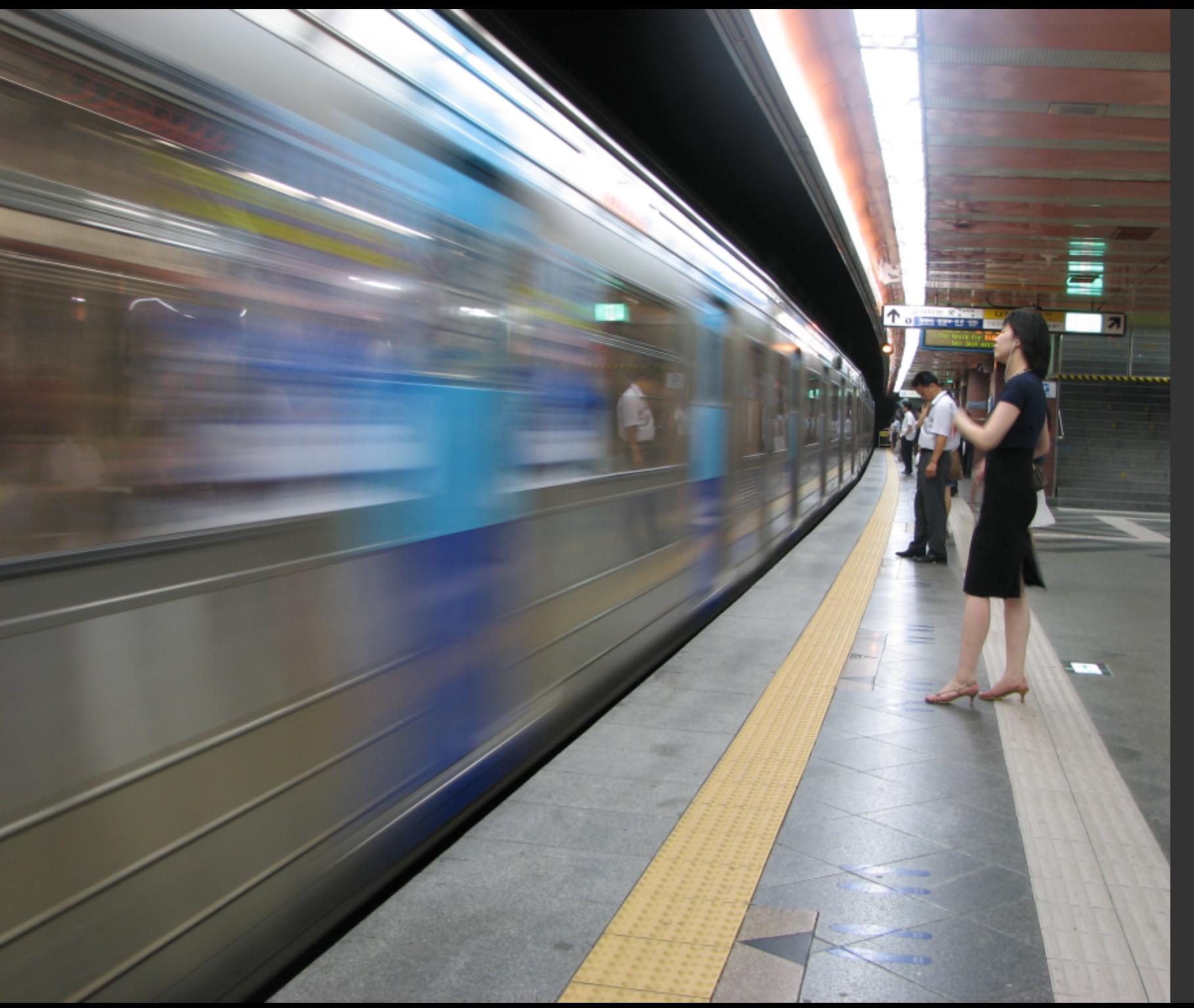

For hand-held low light shooting, an image-stabilized lens will enable you to get sharp shots at slower shutter speeds, but you will see softness or motion blur if your subject moves. This might be an effect that you desire. For this type of photography, experiment with different shutter speeds to determine the slowest shutter speed that you're comfortable with – the slowest shutter speed where your hand shake, breathing, or other body motion does not introduce blur to your photo. Some of us are more steady than others! Make an effort to hold the camera as steadily as possible. Take a breath and hold it before shooting for a little additional stability. Tuck your elbows into your body for even more stability. Also, if you can, lean on a wall or lamp post to give you more stability when shooting hand-held.

When shooting with an image-stabilized lens on a tripod, depending on your camera, you may have to turn image stabilization off. It's worth checking your camera manual to find out if this is recommended since some image stabilization systems can introduce softness to your images when active on a tripod. If you're in doubt, turn it off. Just remember to turn it back on when you're done!

Image 5 http://www.flickr.com/photos/imuttoo/2176540132/sizes/o/ Image 6 http://www.flickr.com/photos/imuttoo/230426921/sizes/o/

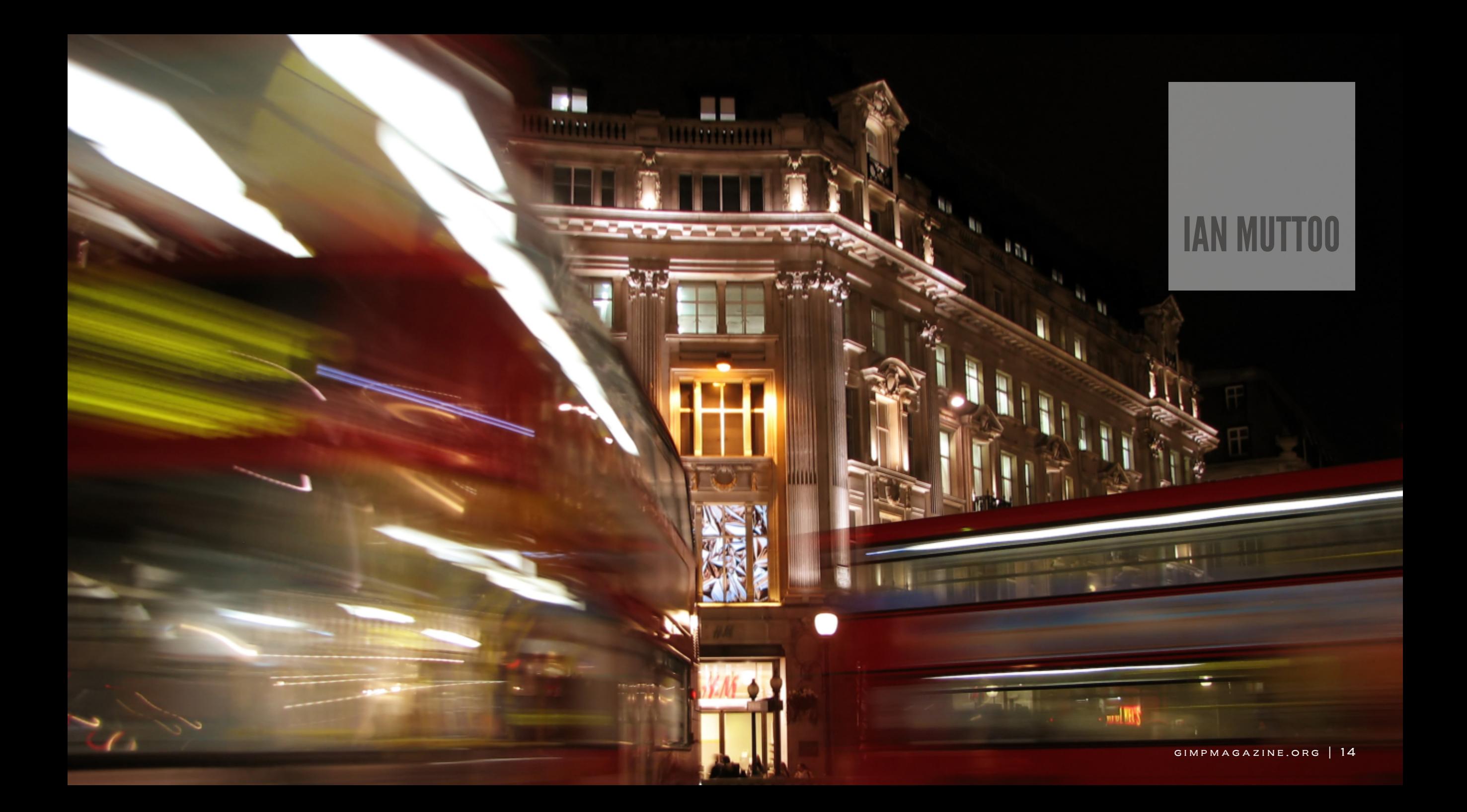

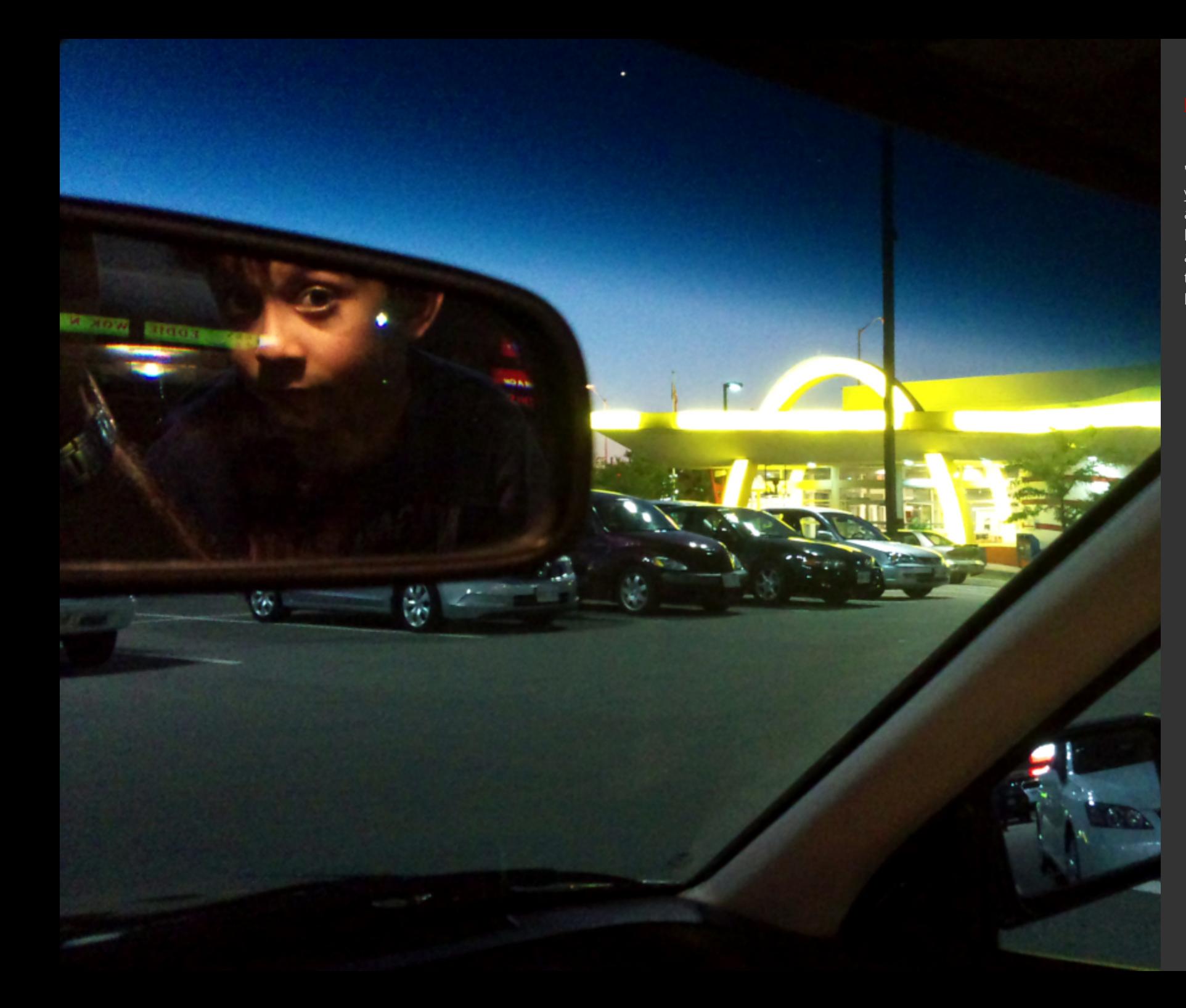

If your camera is having difficulty autofocusing in low light, use the "low light focus assist" lamp if your camera has one. It will shine light on your subject (using a dedicated lamp or your flash) allowing the autofocus system on your camera to focus accurately. In challenging lighting conditions you will get better results from "cross type" autofocus points. Check your camera manual to find out if and where they exist on your camera. If you still don't get the results you're looking for, focus the lens manually.

Image 7 http://www.flickr.com/photos/imuttoo/7910960344/sizes/o/ Image 8 http://www.flickr.com/photos/imuttoo/6145293093/sizes/o/ Image 9 http://www.flickr.com/photos/imuttoo/8155179368/sizes/o/

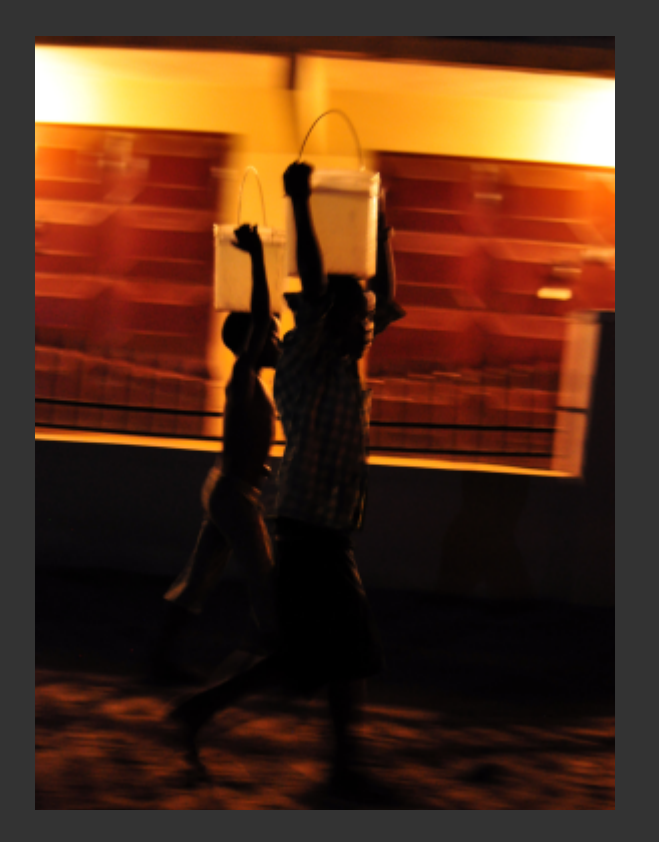

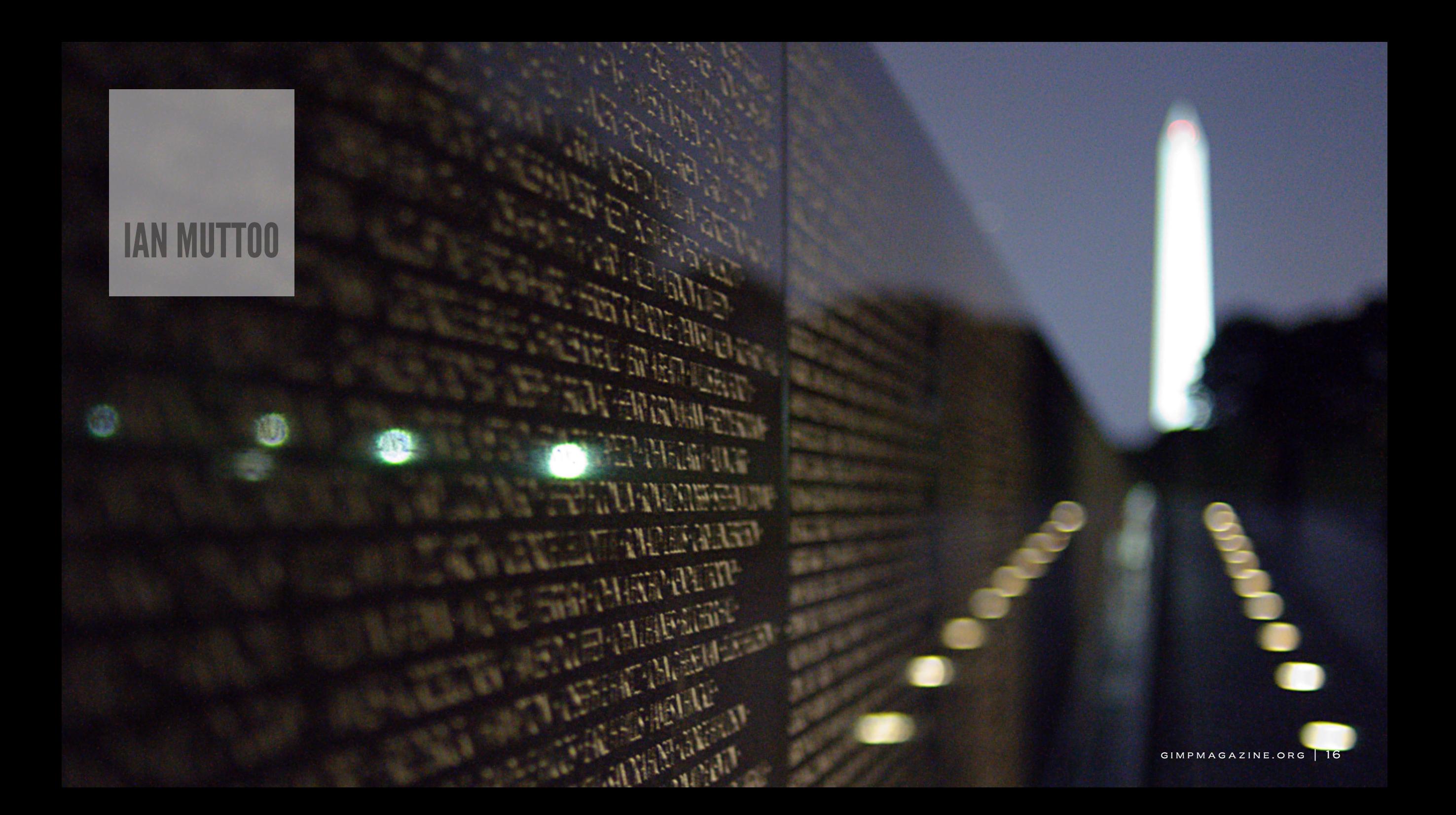

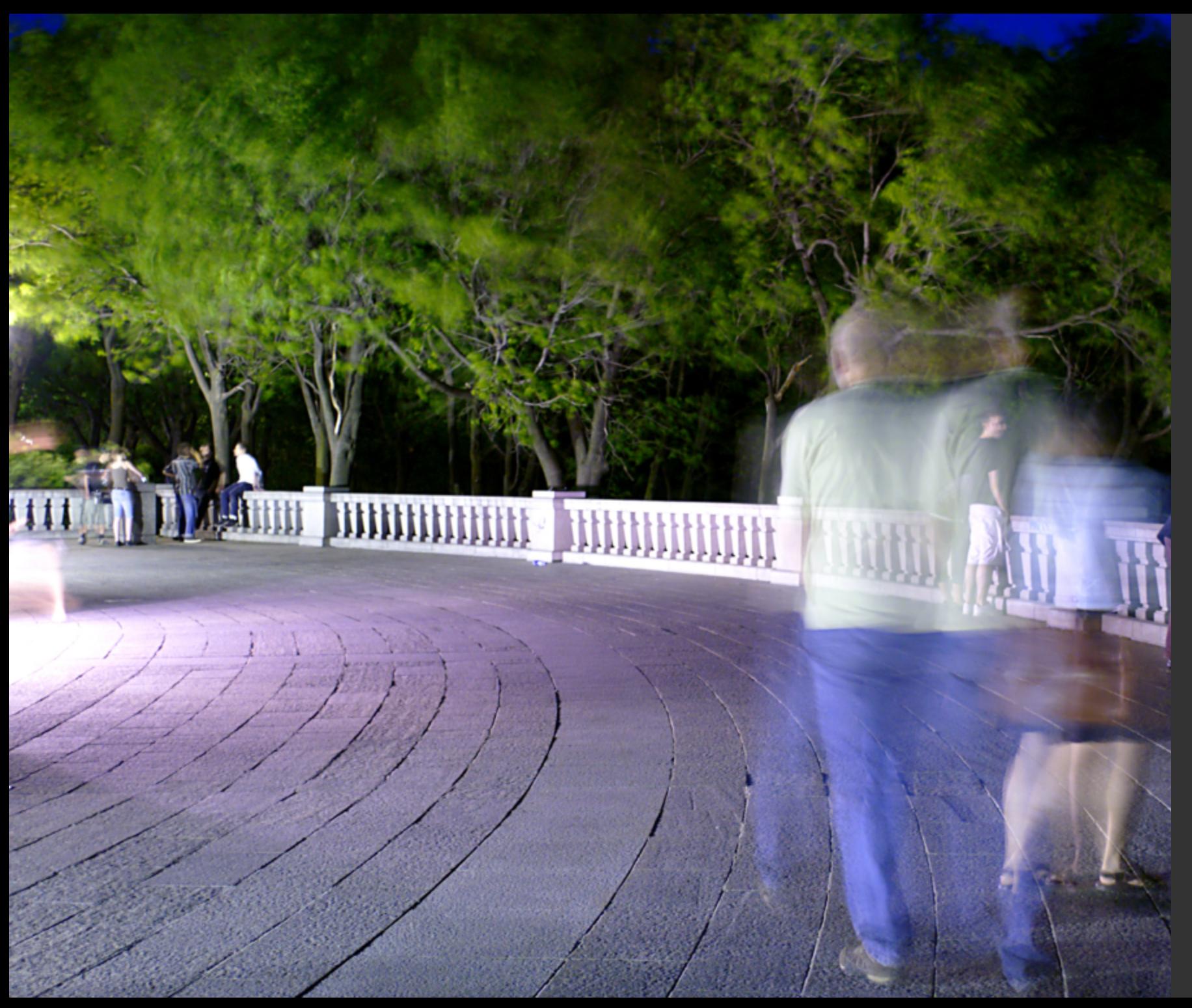

Wide angle lenses admit more light in challenging lighting scenarios, even if their maximum aperture is "slower" (smaller) than a normal or telephoto lens. So, start at the wide end of your zoom lens (the lowest mm setting / focal length of the lens), see which shutter speed you can get at a specific ISO setting, and adjust to taste.

Image 10

- http://www.flickr.com/photos/imuttoo/6854737027/sizes/o/ Image 11
- http://www.flickr.com/photos/imuttoo/5515977705/sizes/o/ Image 12
- http://www.flickr.com/photos/imuttoo/5252604702/sizes/o/

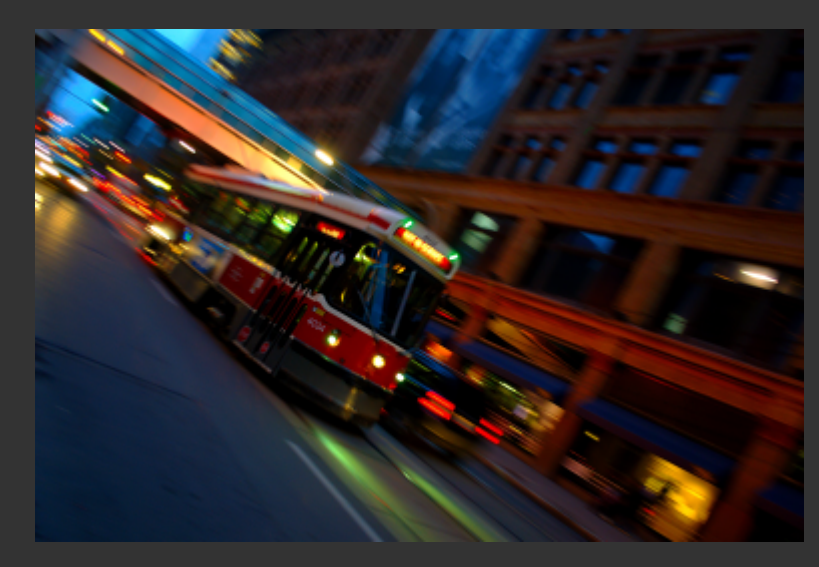

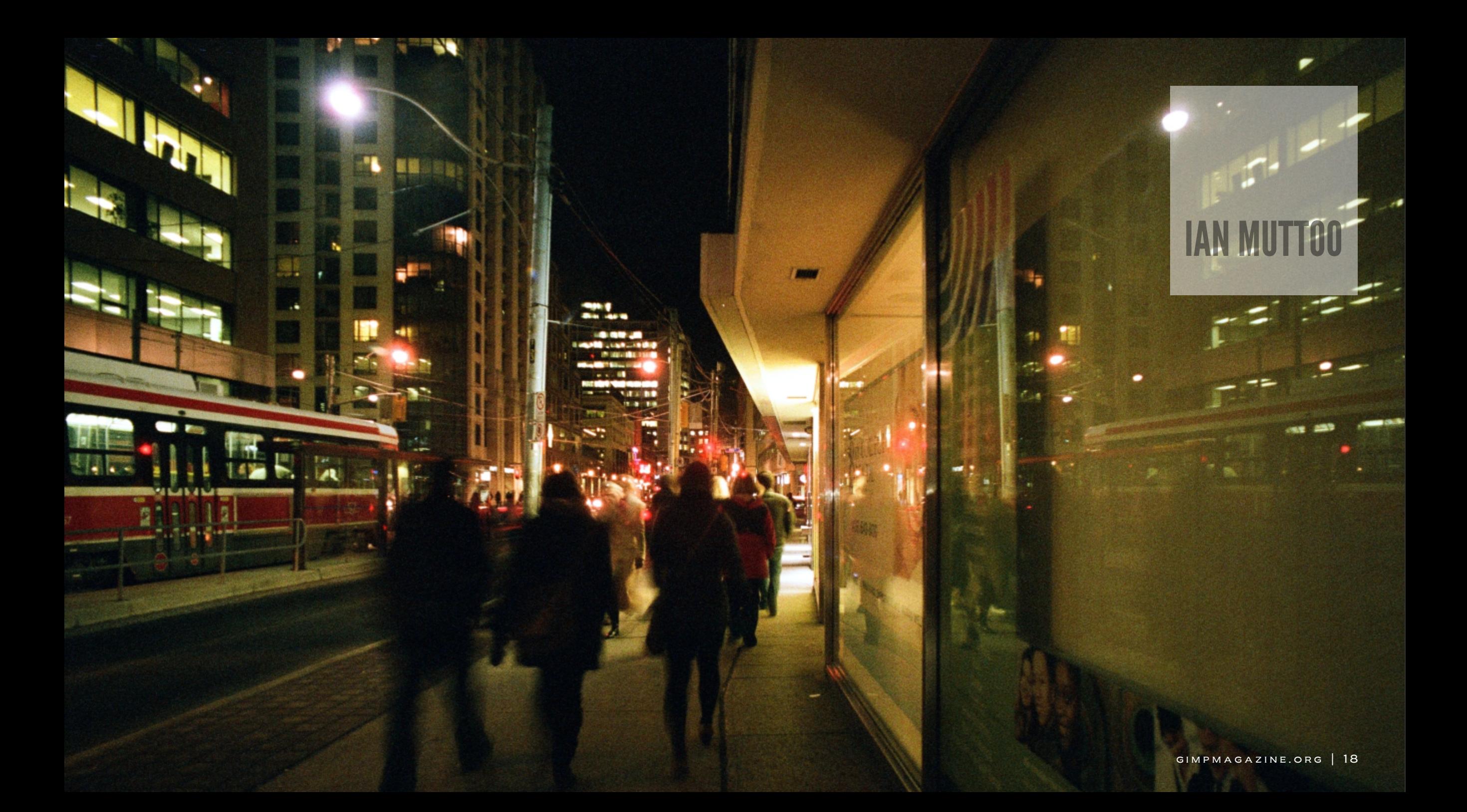

Long exposure photography at night can produce wonderful results. Light trails in urban settings and star trails in the country can complement a good composition and make for interesting and compelling work. Long exposures can be achieved in Shutter Priority mode or Manual mode. Experiment with long shutter settings until you get the effect you're after. Adjust the other camera settings to ensure that you get a properly exposed image.

If you're shooting with a tripod and have an image-stabilized lens, turn image stabilization off to be safe. If you're shooting a long

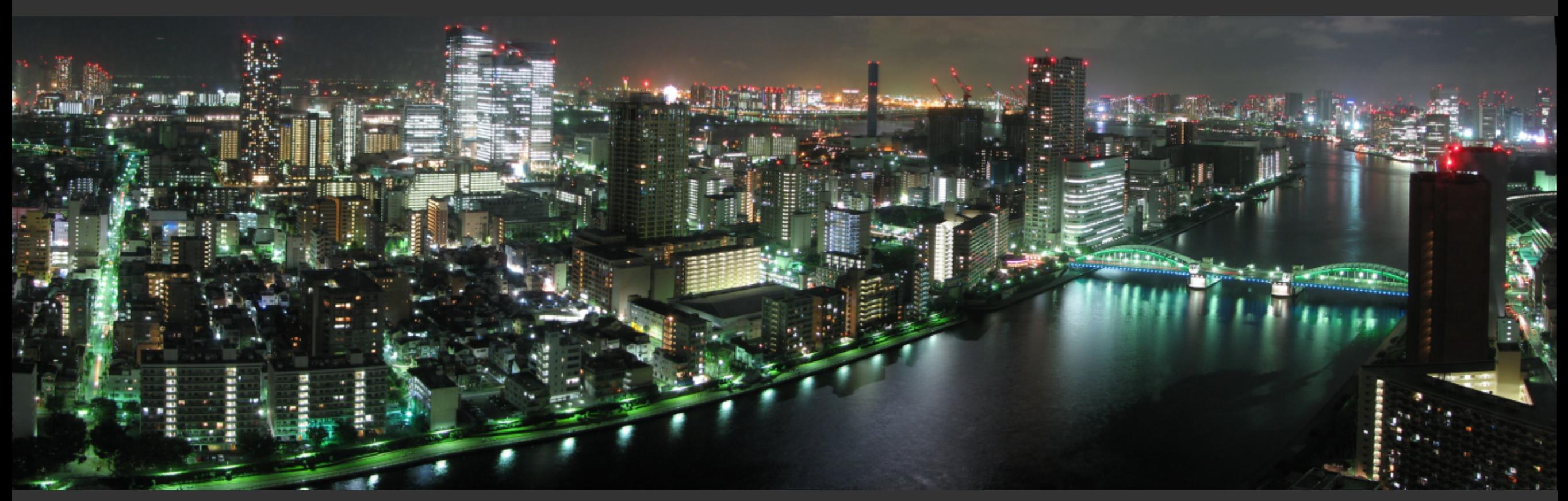

exposure shot, use the self-timer or a remote shutter release to minimize camera movement (and resultant image softness) during the exposure.

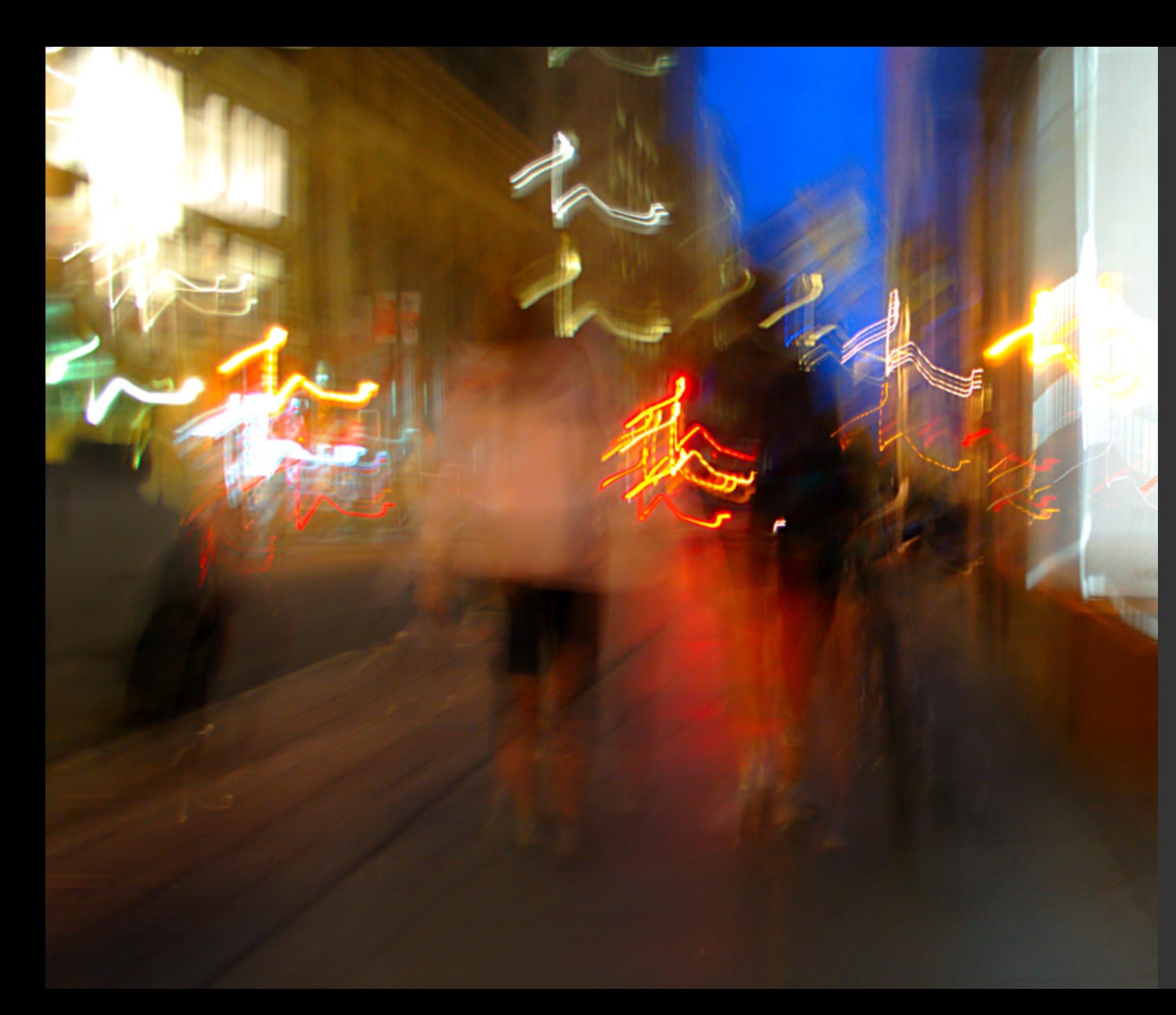

To maximize image sharpness, if your DSLR or SLR has a mirror lockup function, use it when shooting long exposure shots. Remember to turn mirror lock-up off when you're done! This isn't necessary for mirrorless, point-and-shoot, and phone cameras. Image 13

http://www.flickr.com/photos/imuttoo/5233494730/sizes/o/ Image 14

http://www.flickr.com/photos/imuttoo/4151479719/sizes/o/ Image 15

http://www.flickr.com/photos/imuttoo/412193306/sizes/o/

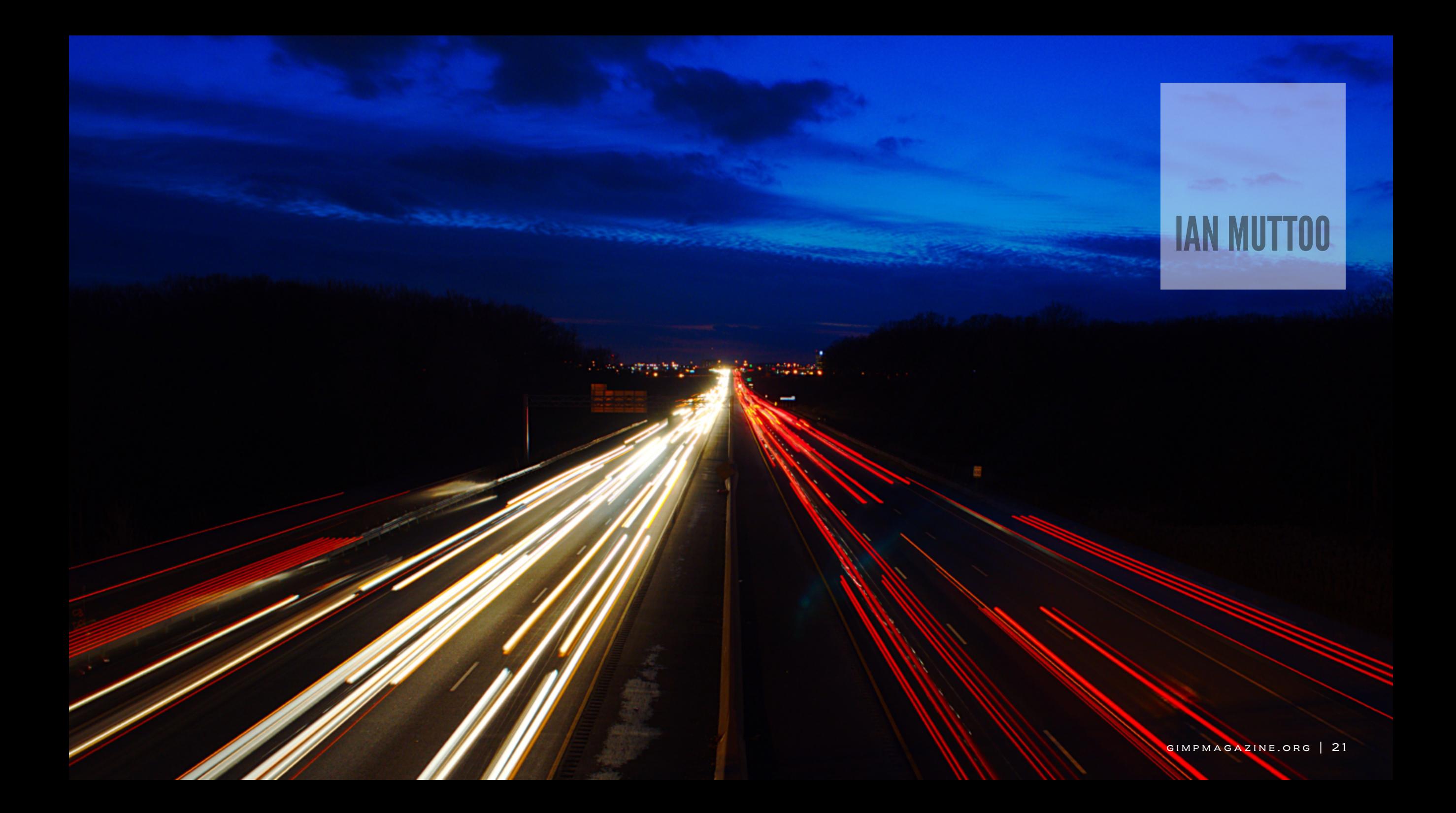

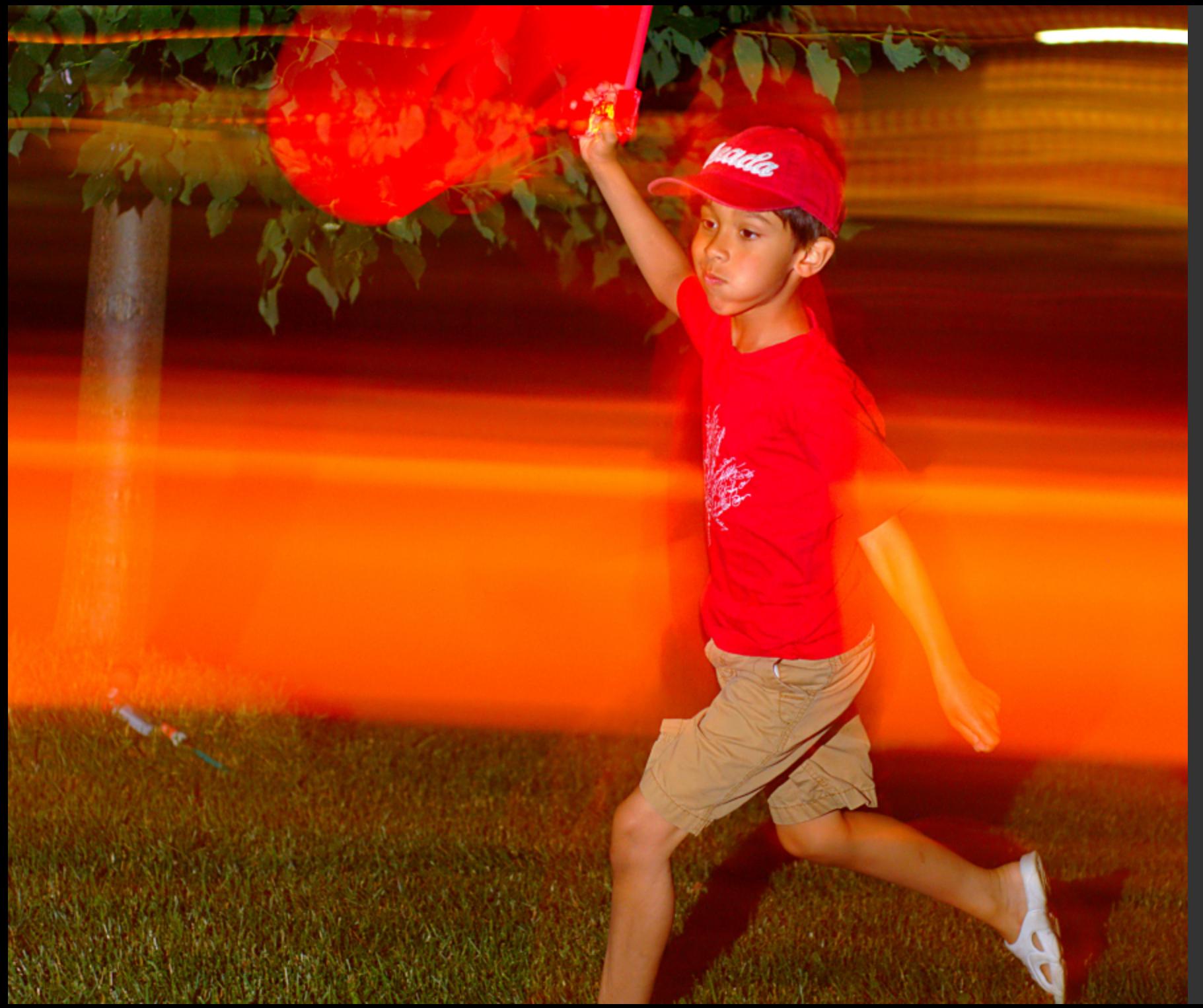

Light painting is a wonderfully creative long exposure technique where, during the exposure, the photographer selectively and specifically illuminates portions of their image, or moves continuous lighting sources through the frame. Set your camera up for a long exposure and experiment with different light painting techniques. Image 16

http://www.flickr.com/photos/imuttoo/5359201810/sizes/o/ Image 17

http://www.flickr.com/photos/imuttoo/5895433918/sizes/o/

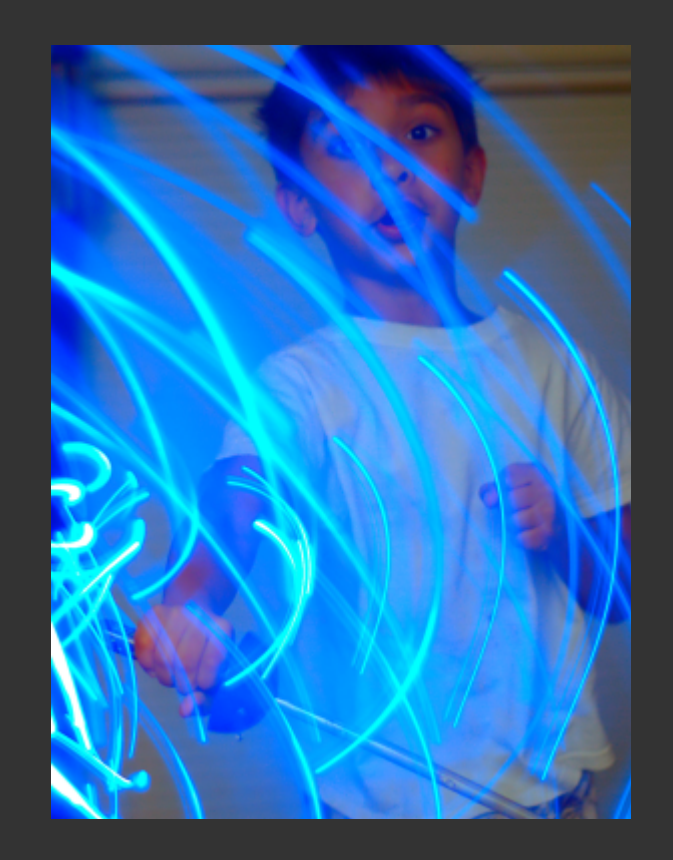

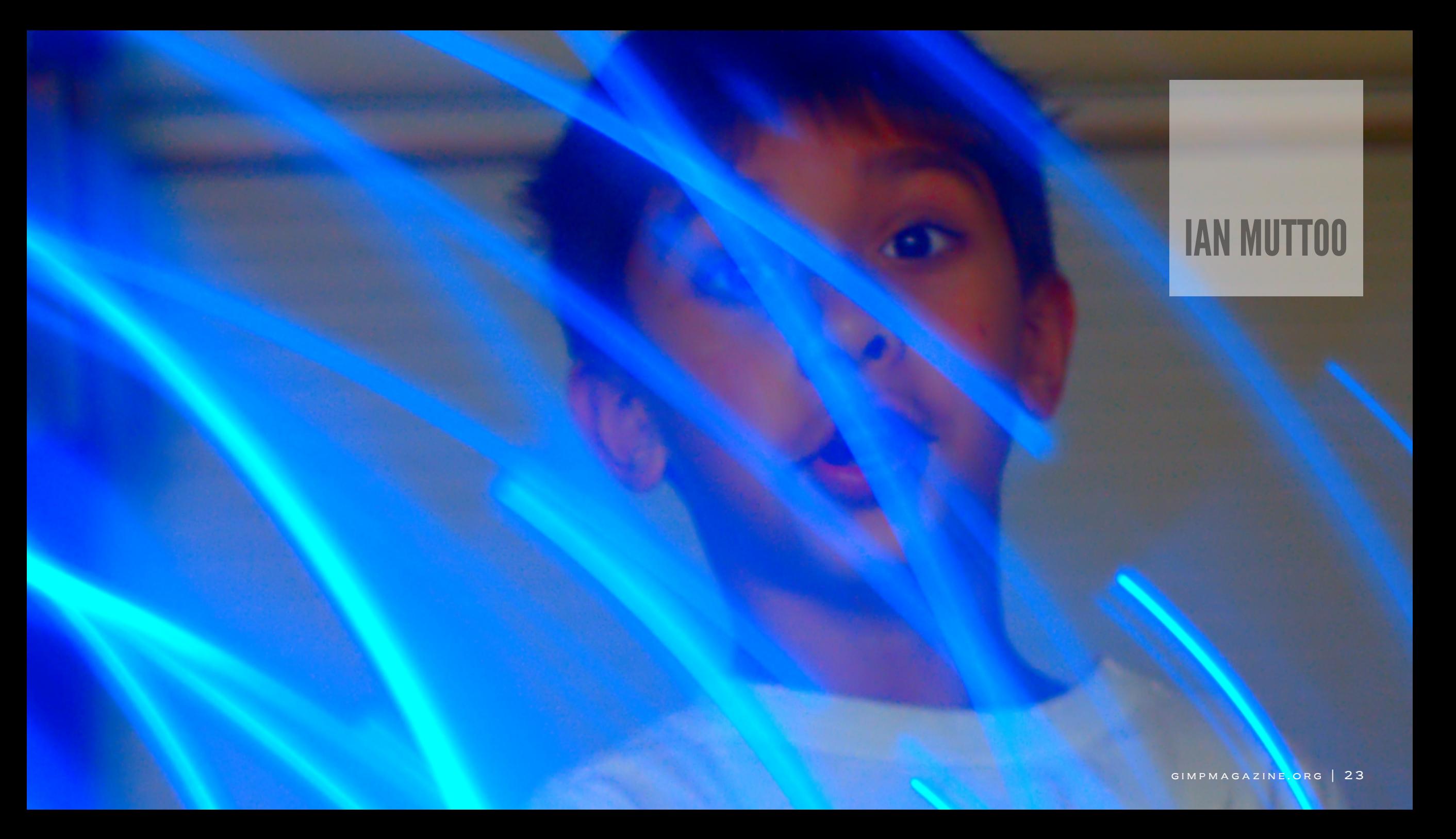

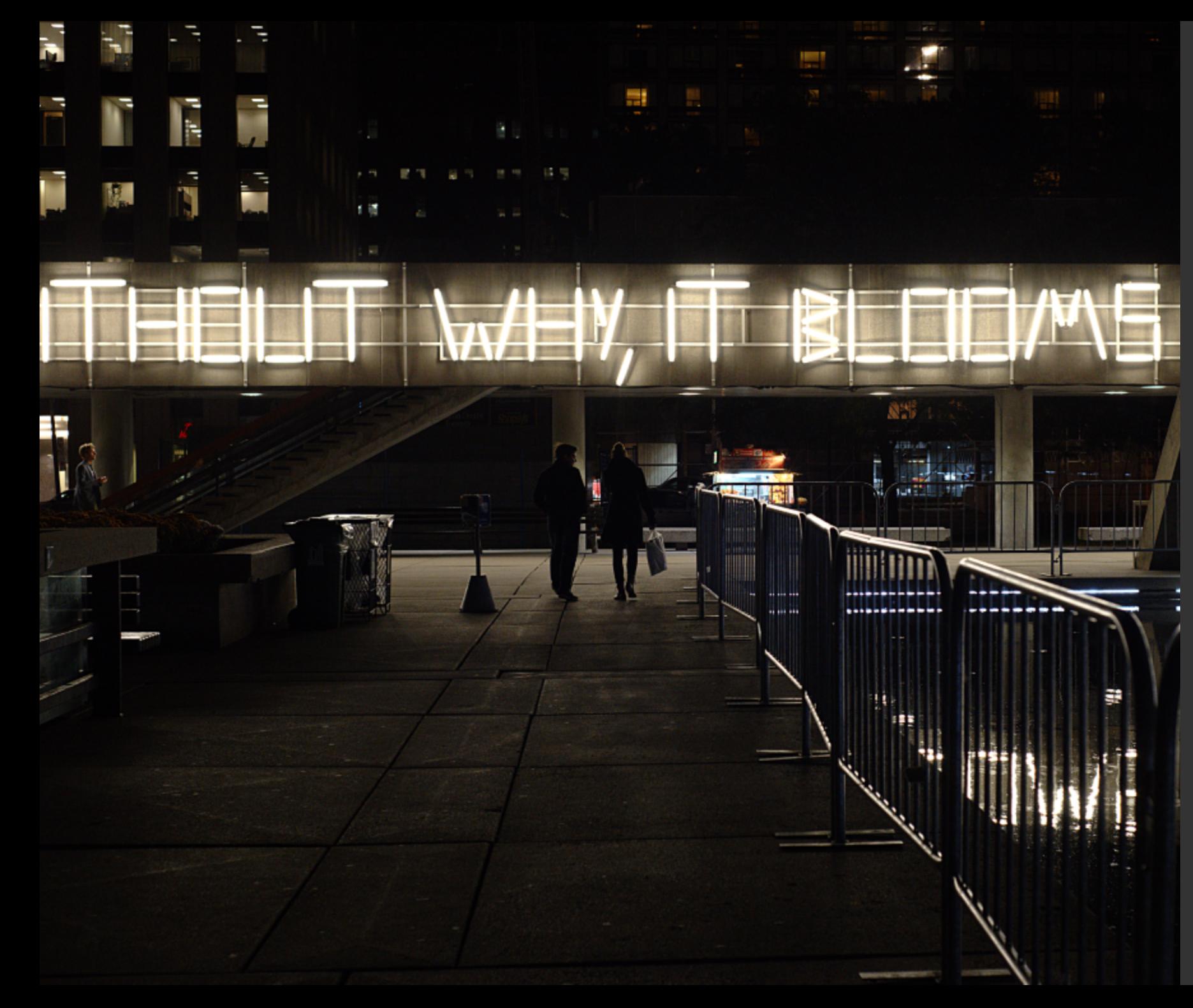

If you're shooting JPEG indoors in low light without a flash and get a yellow cast to your shots or colors that aren't accurate, set your camera white balance to "tungsten", "incandescent", or "fluorescent" to match the predominant light source(s) in the room. If you still don't get the result you want (if the colors still aren't accurate), refer to your camera manual and set a manual white balance. Another approach is to convert the image to black and white. If you shoot in RAW mode, you can adjust the white balance with post-processing software.

Film shooters can use color films that are specifically formulated to match incandescent or fluorescent light. Alternatively, film shooters can use black and white film.

Image 18

http://www.flickr.com/photos/imuttoo/5056213444/sizes/o/ Image 19

http://www.flickr.com/photos/imuttoo/10636022054/sizes/o/

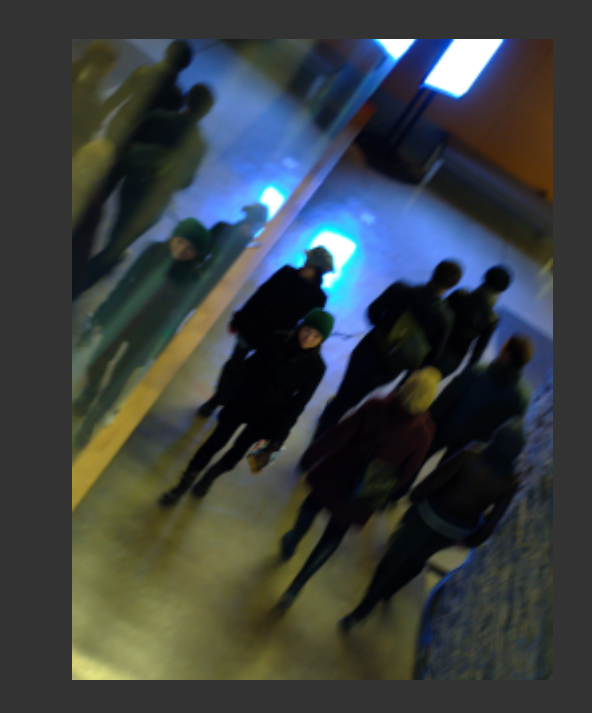

rs.com

A completely starless, black sky is rarely interesting, especially if it dominates your composition. The "blue hour" occurs right before sunrise and immediately after sunset, and provides the look of a landscape at night, with some lovely color in the sky. Image 20

http://www.flickr.com/photos/imuttoo/2802205608/sizes/o/

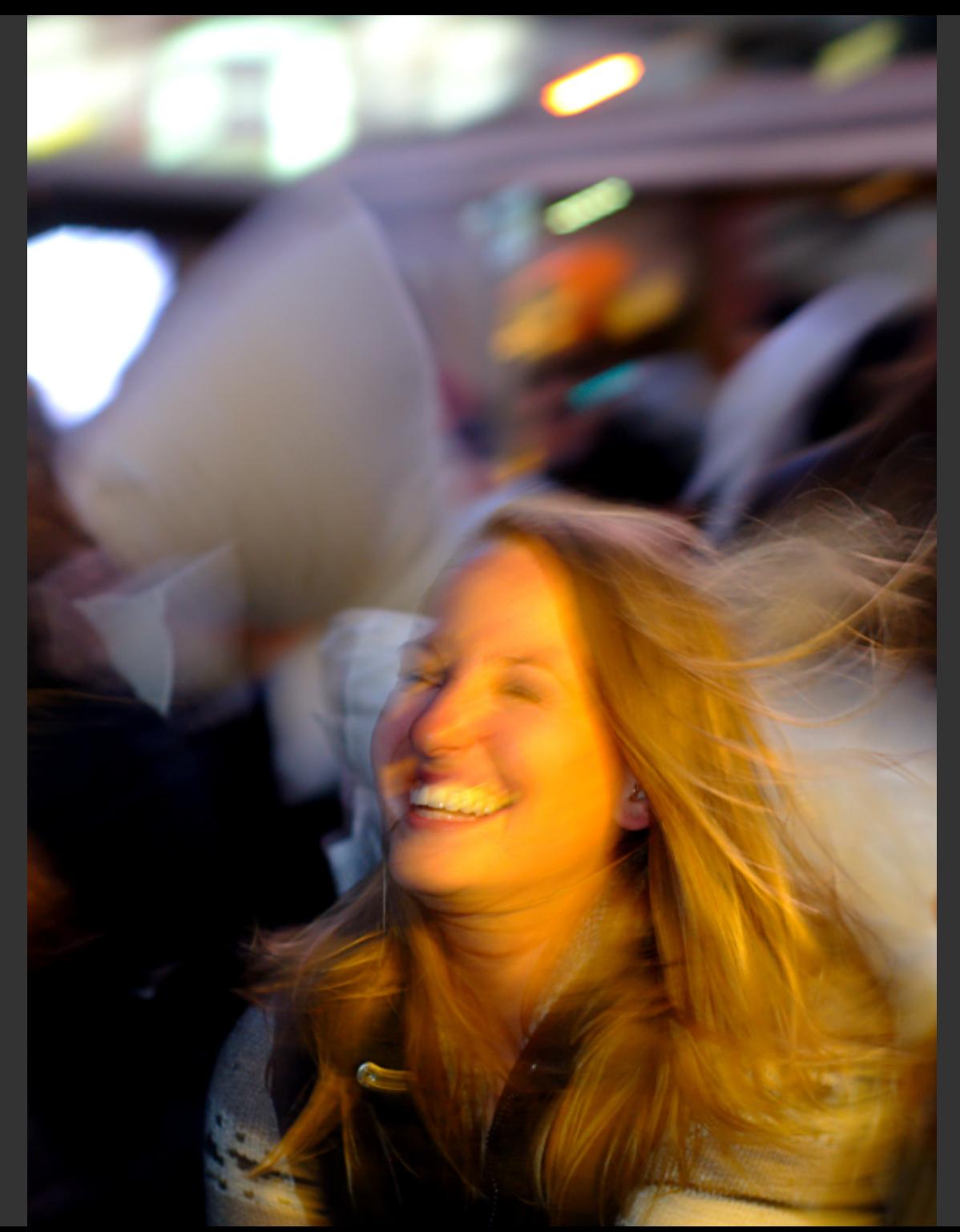

l

AN MUTTOO

There are lots of creative uses for flash in low light scenarios and at night. Think beyond the most straightforward use of flash — pointing it at your subject and shooting — and consider bouncing your flash, or even getting the flash off the camera via a hot shoe extension cable or wireless triggers. Experiment with the different flash modes on your camera. Try the "slow sync" mode to achieve interesting effects, or try "rear curtain" mode to freeze your subject with a flash at the end of your exposure.

Image 21

http://www.flickr.com/photos/imuttoo/5585543823/sizes/o/

There's an entire other world available to capture at night. The ordinary becomes extraordinary. What's plain during the day can be beautiful at night. These tips are intended to spark some thought and encourage you to get out and shoot. There is no substitute for picking up your camera and shooting. Get out at night with or without a tripod. Experiment with these techniques, have a vision for what you want the end product to be, and be critical of the results you produce. As you shoot you'll refine your low light shooting techniques and find approaches that work for you for the type of shooting and photography that you love. Enjoy!

For inspiration, check out the following photography groups on Flickr.

Light Painting: http://www.flickr.com/groups/lightpainting/ Long Exposure: www.flickr.com/groups/longexposure/ Night: www.flickr.com/groups/night-time/

www.flickr.com/groups/after\_dark/

**WE LOVE PIE AT GIMP MAGAZINE, SO MUCH SO THAT WE ARE DEDICATING AN ENTIRE ISSUE (SPRING 2015) TO PIE. WE ARE ASKING EVERYONE TO SUBMIT THEIR FAVORITE PIE PHOTOS (MACRO, FOCUS BLUR, ANY PHOTOGRAPHIC TECHNIQUE YOU LIKE), PIE GRAPHIC DESIGNS, AND EVEN PIE STORIES OF WHY YOU LOVE PIE.**

**GIMPMAGAZINE.ORG/SUBMISSIONS**

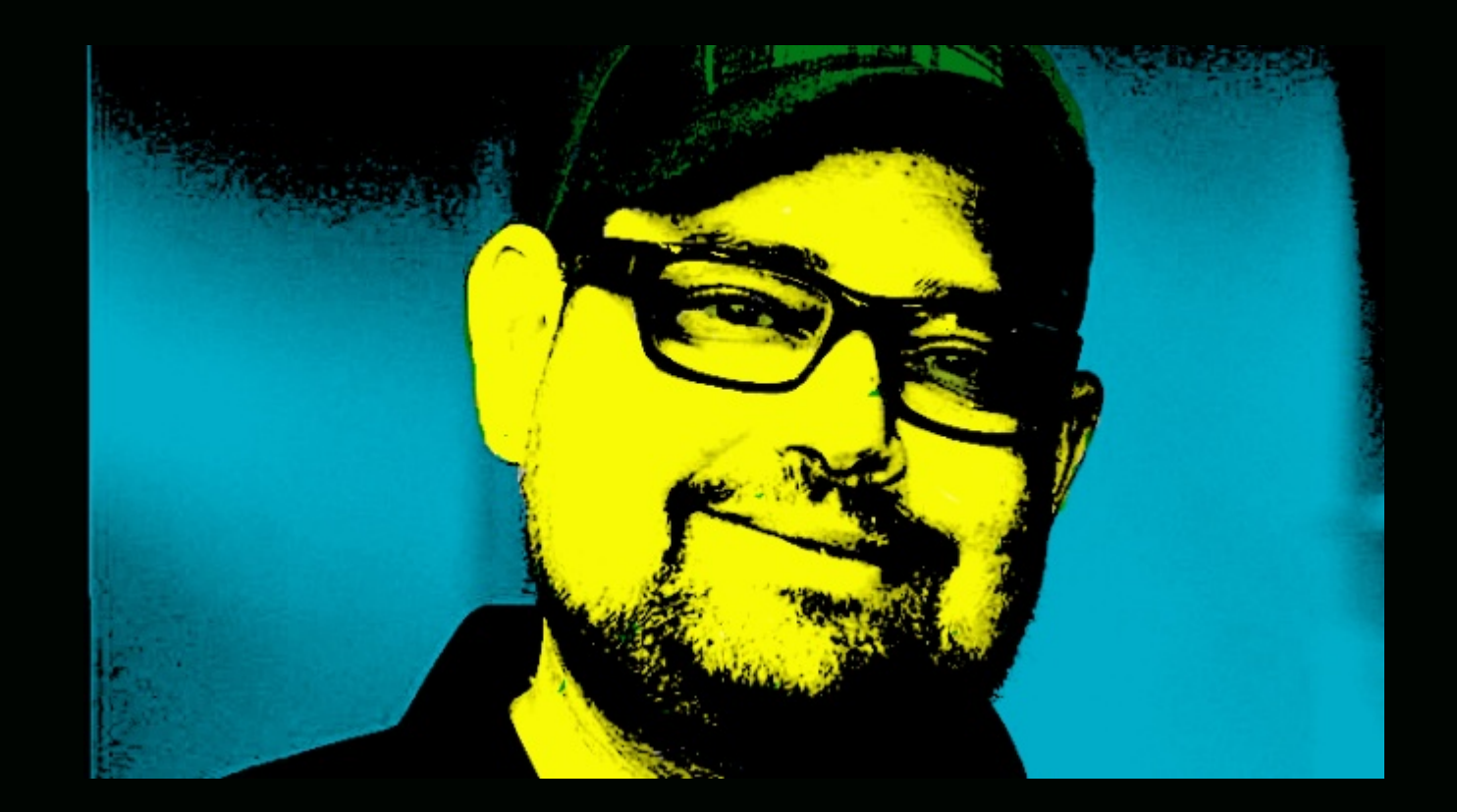

## **FOLLOW DAVE LEPEK ON TWITTER @ACCORDING2DAVE**

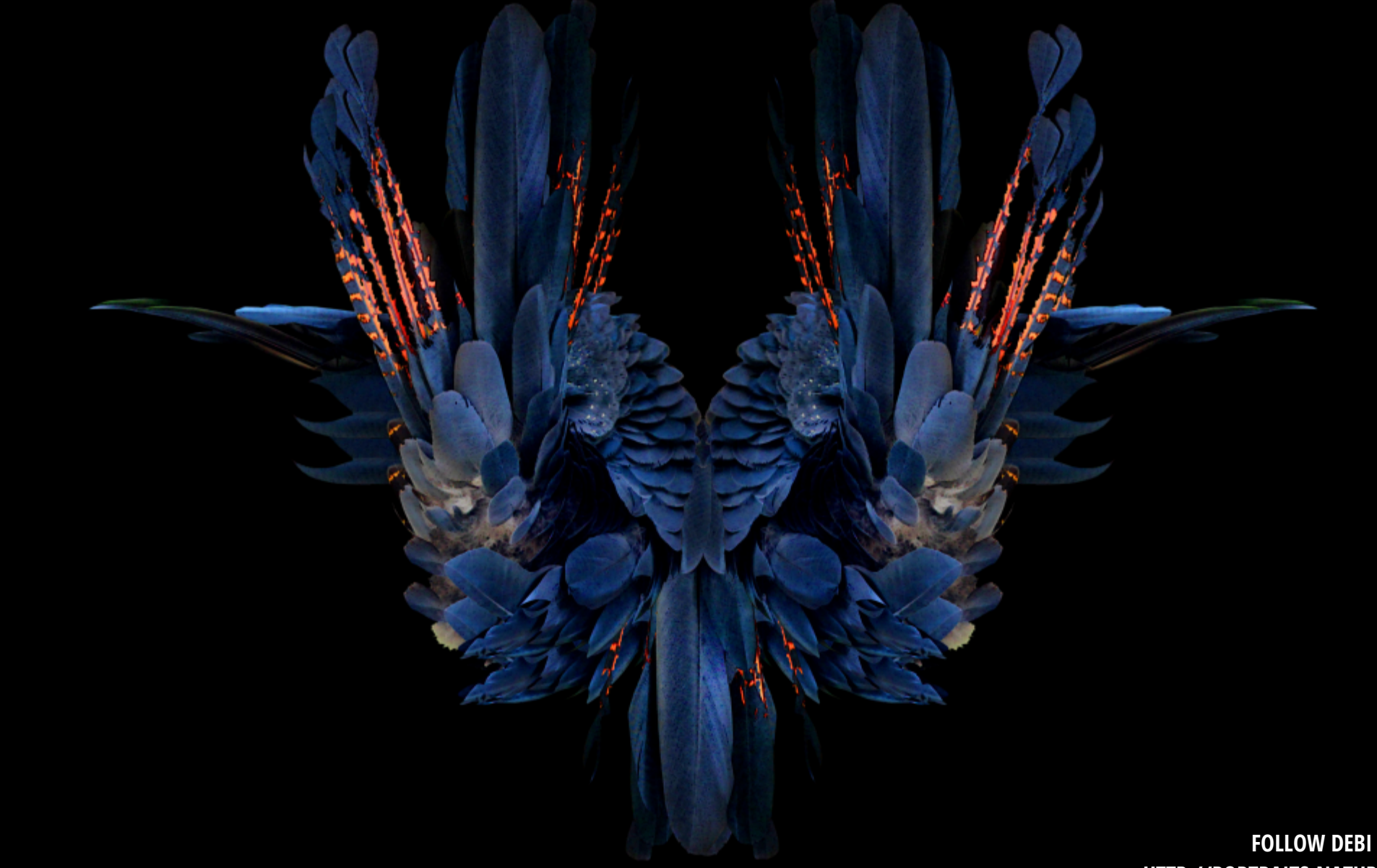

**FOLLOW DEBI DALIO AT** HTTP://PORTRAITS-NATURALLY.BLOGSPOT.COM/

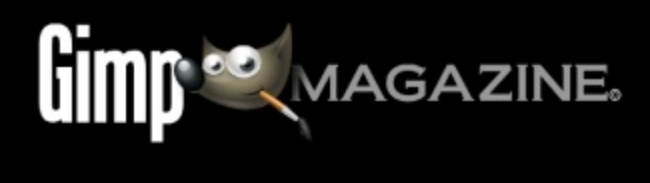

WRAH A

## A Gallery of Works from our GIMP **User Community**

SEND YOUR SUBMISSIONS TO GIMPMAGAZINE.ORG/SUBMISSIONS

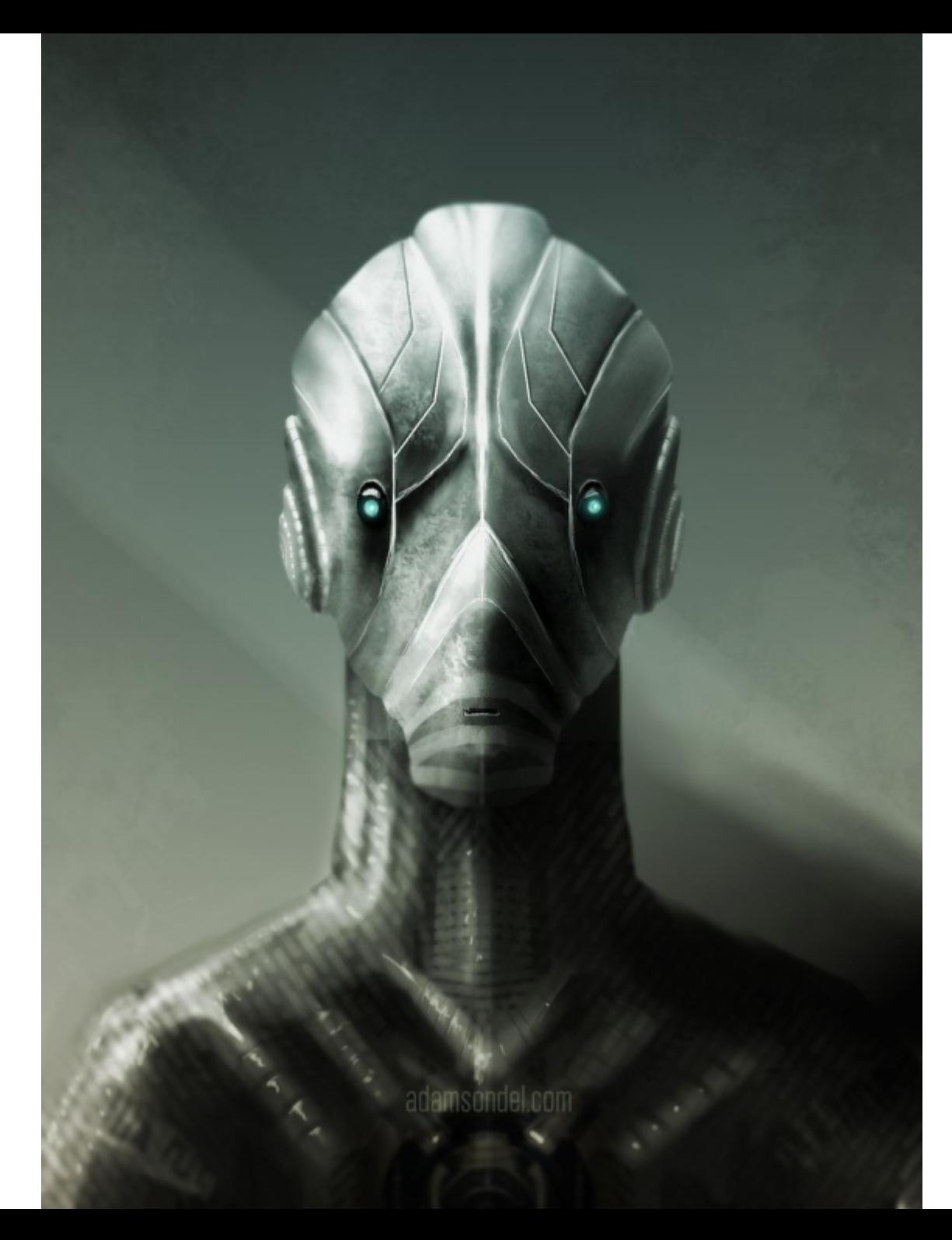

## ADAM SONDEL

## Title:Andy

Description: My passion is drawing and creating illustrations mainly in digital technology, especially dear to me is environment and concept art. Andy is android. Painted in Krita and finished in Gimp (dodge/burn, focus, RGB effect). Image Link:

http://adamsondel.com/illustrations/androids-and-mech/ Website: www.adamsondel.com

## BJÖRN JÄDERLAND

## Title: Rowboat

Description: I am an amateur photographer from Huskvarna, Sweden. This was taken with my Nikon D7000 and super zoom Nikkor55-300. I found this newly restored rowboatat Huskvarna harbor in Sweden. It was in almost too perfect condition which made me go with black and white photography. The black/white conversion was made in Gimp's channel blender which gives me more control over the process than ordinary conversion.

ImageLink: www.flickr.com/photos/95008951@N06/14601218723/in/set-72157633396493238

## **ASGANAFER**

Title: Focused Black & White

Description: My name is Giorgio, and I am 19 years old. I work as a C# programmer. I love martial arts and digital graphics! I have been using Gimp for six years now and I prepared a tutorial on my website (www.asganafer.it).

lmage Link: http://www.asganafer.it/wp-content/uploads/2014/11/GimpMagazine.png

## IVAN HVRANIC

Description: I am from Croatia and in my free time I take pictures of stuff that interests me such as: my family, nature and old stuff. I support open source software like Gimp, but I also use proprietary software as well. I love using Gimp, because I can make quick edits. This is my process: levels and curves, brightness and contrast, sometimes saturation, resize for web and sharpening. For black and white I use decompose to RGB layers. I also like to use G'MIC filters, especially film emulation, where I add new layers and then play with opacity. Image Link:

https://www.flickr.com/photos/66906256@N06/14161585957/

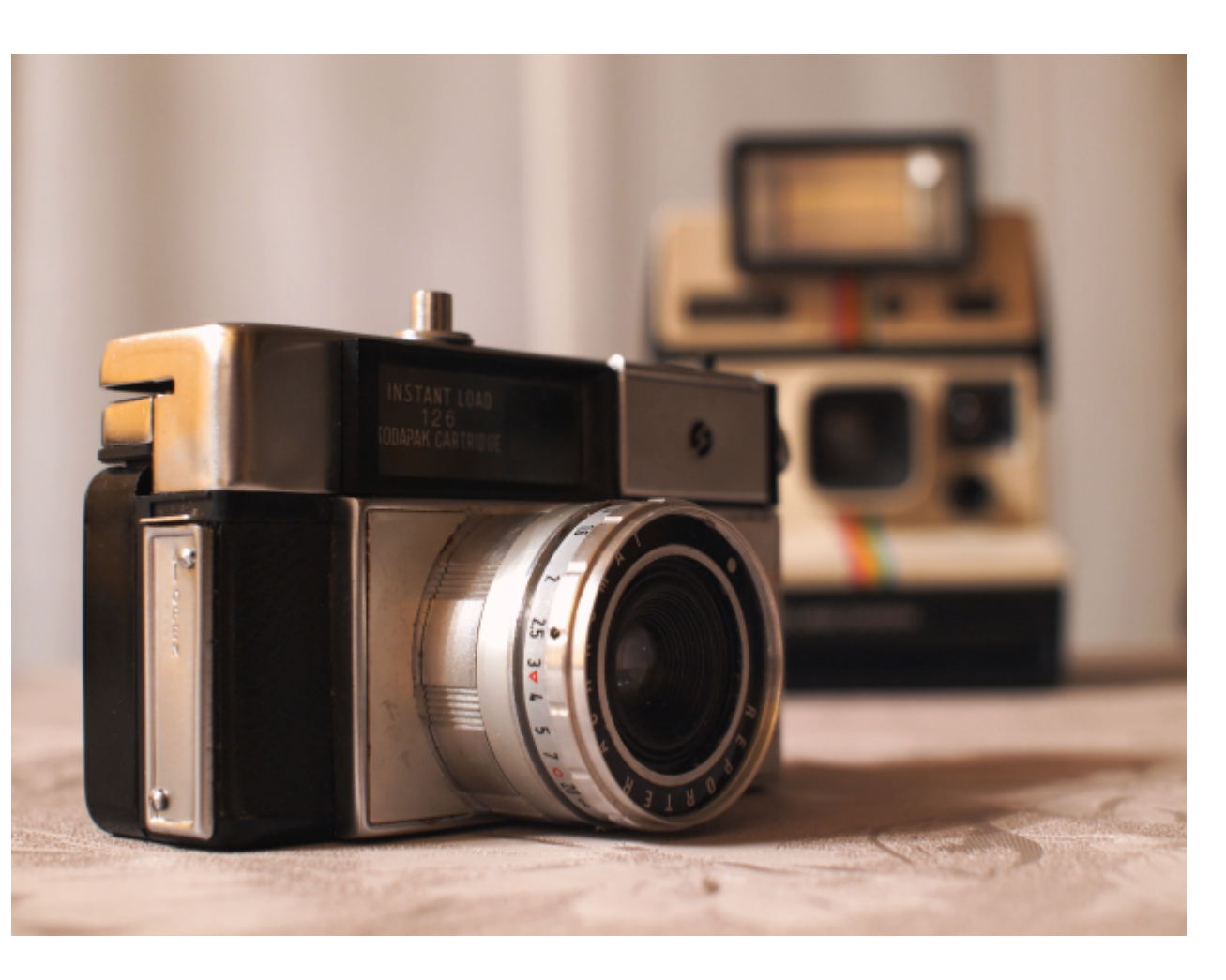

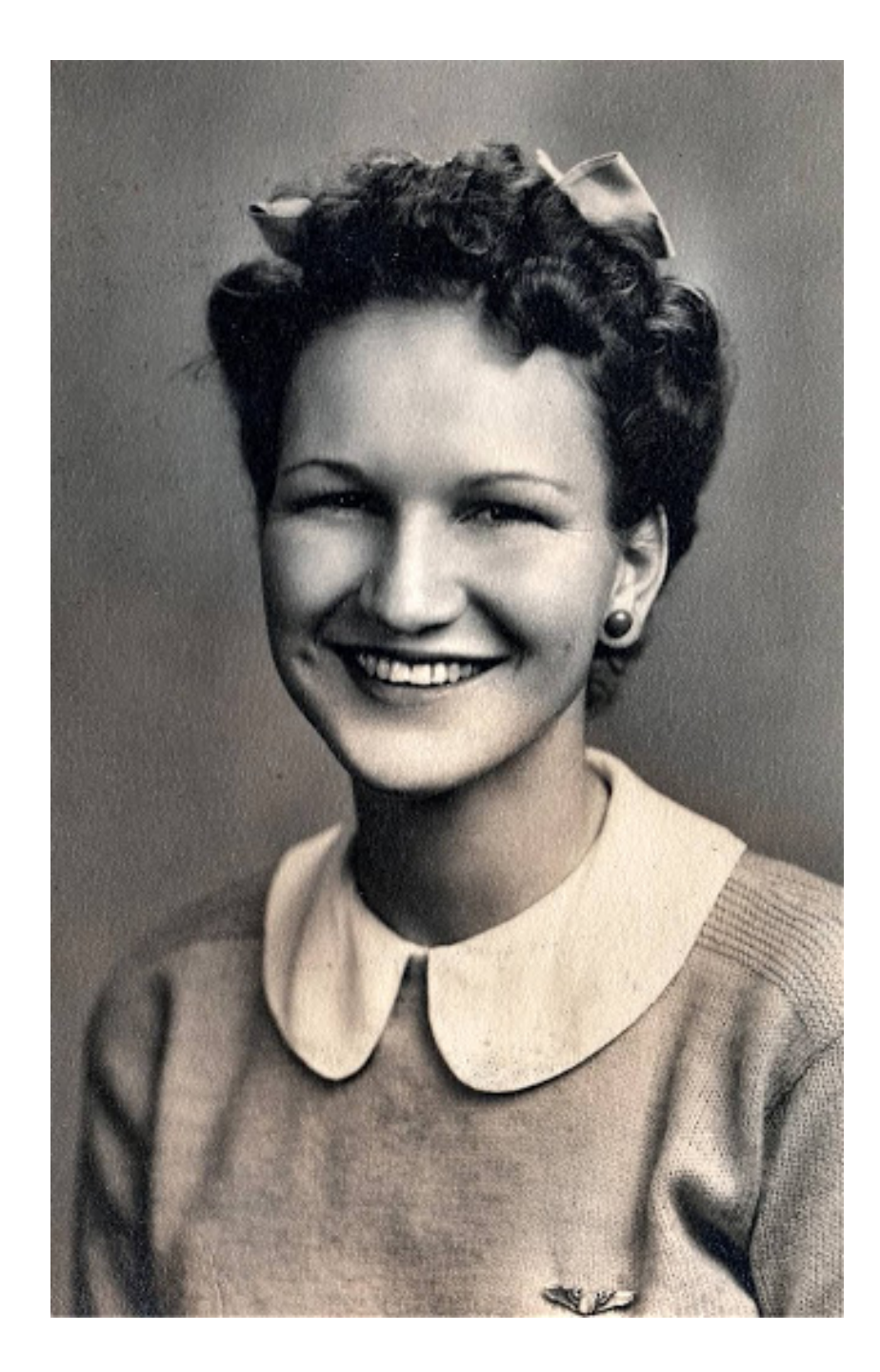

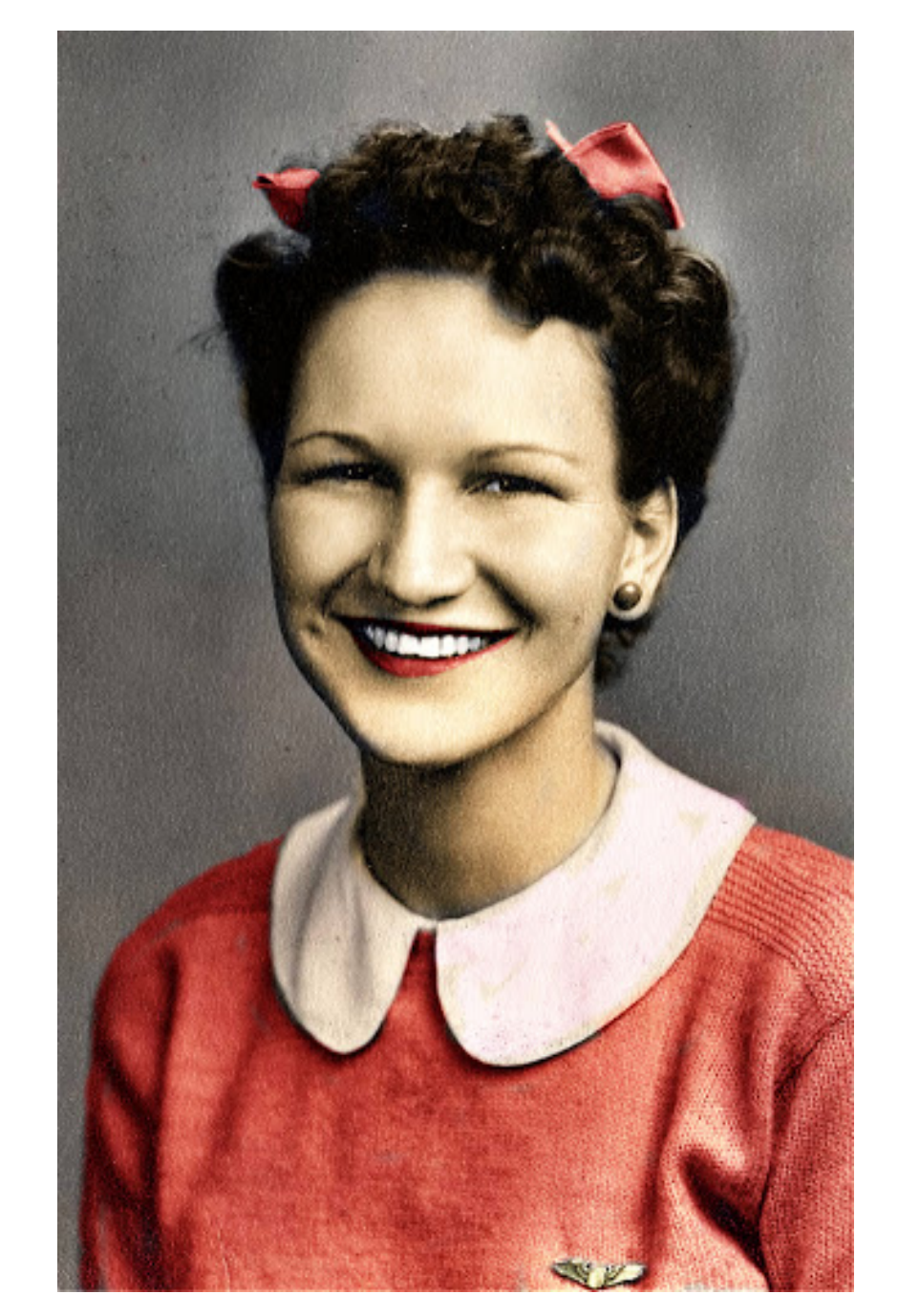

## RON ENDERLAND

Description: I'm ageek who has been spending lots of time learning the ins and outs of GIMP. This is a before/after shot of an old B&W photo that I colored with GIMP. I added a layer, then set it to overlay, then colored in with the paintbrush.

## SUBMISSIONS

![](_page_39_Picture_1.jpeg)

## WANT TO MAKE THE COVER OF GIMP MAGAZINE?

**We need your help to contribute to this magazine!**

Promote your amazing works with GIMP or related open source graphics software to the world.

## **SUBMIT AN IMAGE FOR OUR DESIGN / PHOTOGRAPHY GALLERY**

Visit http://gimpmagazine.org/submissions and fill out the form at the bottom of the page.

## **SUBMIT A SUGGESTION**

Email us at GIMPMagazine at hotmail dot ca with the details. You can also follow us on Twitter at www.twitter.com/GIMPMagazine or on Google+ name GIMP Magazine.

## **WANT TO JOIN THE GIMP MAGAZINE TEAM?**

Have you researched stories, interviewed people, and written articles? Are you a digital artist or photographer? Do you have a passion for GIMP or related open source software? Let us know by sending us an email with your credentials and interest to http://gimpmagazine.org/contact.

## **INTERESTED IN ADVERTISING WITH US?**

We are considering publishing corporate advertising in upcoming issues. We are looking for organizations from the following areas who are interested in reaching potentially millions of interested GIMP users:

- Specialty computer hardware, printers, monitors, pen tablets, etc.
- Specialty cameras, lenses, filters, lighting, accessories, etc.
- Specialty print and imaging services
- Stock photography, textures, font collections, etc.
- Artists, photographers, models, creatives, etc.
- Software / photography / graphic design courses, conferences, etc.
- Specialty software filters, plugins, apps etc.
- Instructional books, DVDs, videos, etc.
- Our Advertising Rate Card can be found at http://gimpmagazine.org/about
- YOUR BEST PHOTOGRAPHY POST PROCESSED IN GIMP / UFRAW ETC.
- YOUR MOST AWESOME GRAPHIC ART DESIGN CREATED IN GIMP
- YOUR GIMP TUTORIALS
- YOUR TIPS & TRICKS
- YOUR LIST OF FAVOURITE GIMP RESOURCES (WEBSITE URLS)
- YOUR NEW COOLEST SCRIPTS AND PLUGIN DESCRIPTIONS
- YOUR OTHER OPEN SOURCE SOFTWARE **REVIEWS**
- YOUR FAVOURITE HARDWARE REVIEWS
- AND YOUR MOST REQUESTED FUTURE GIMP UPGRADES / FEATURE REQUESTS

![](_page_40_Picture_0.jpeg)